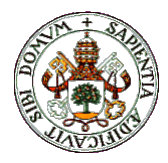

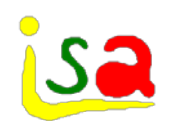

# Modelos de procesos muestreados

Prof. Cesar de Prada Dpto. Ingeniería de Sistemas y Automática UVA prada@autom.uva.es

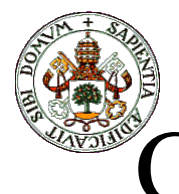

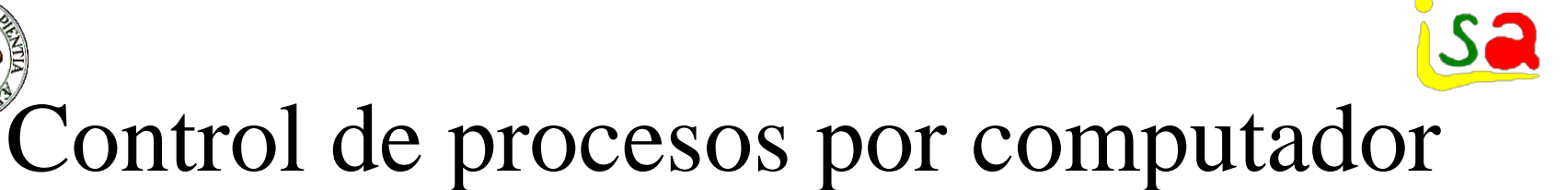

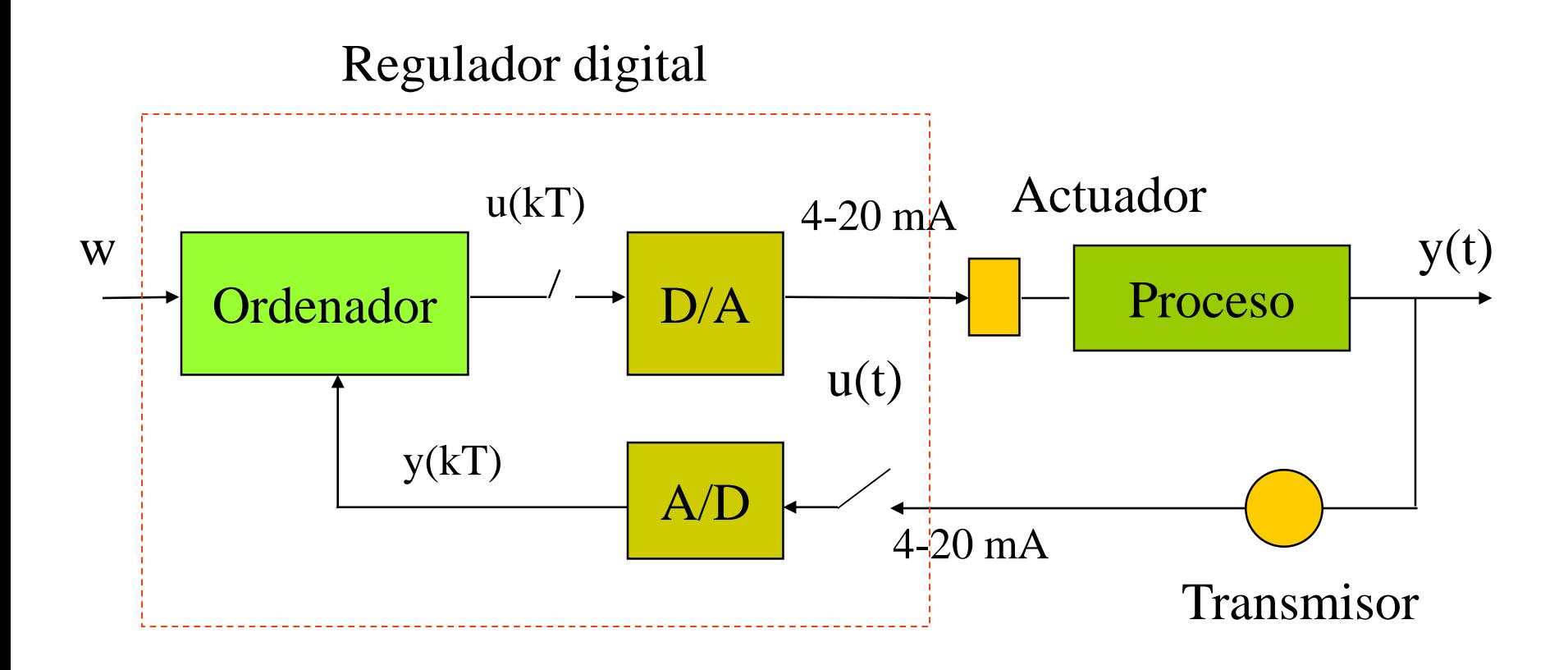

Las señales que recibe y procesa el ordenador son de naturaleza distinta: digitales y solo cambian en ciertos instantes de tiempo

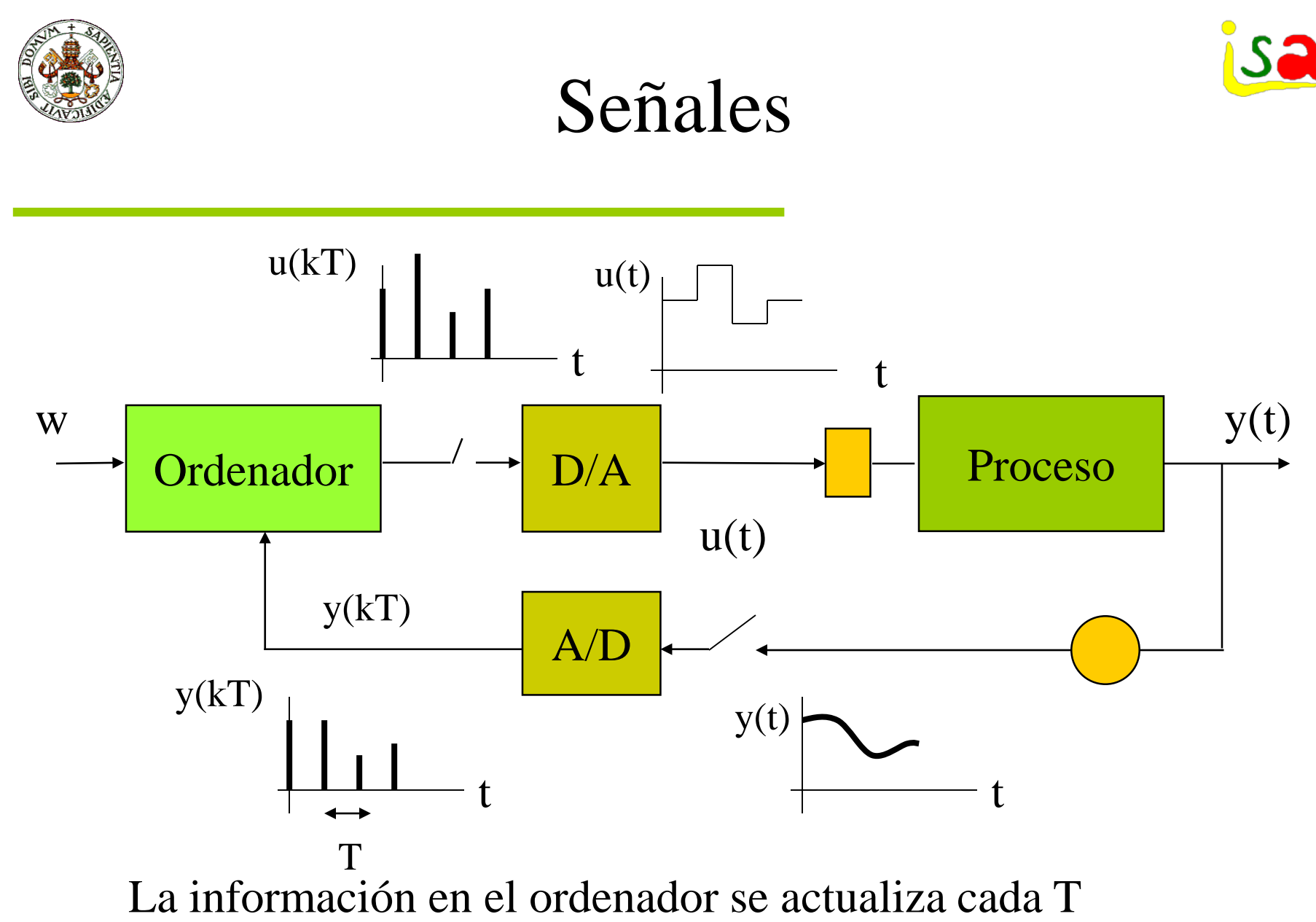

unidades de tiempo (periodo de muestreo)

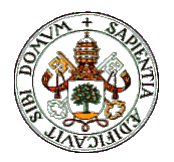

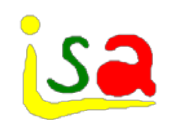

ZOH

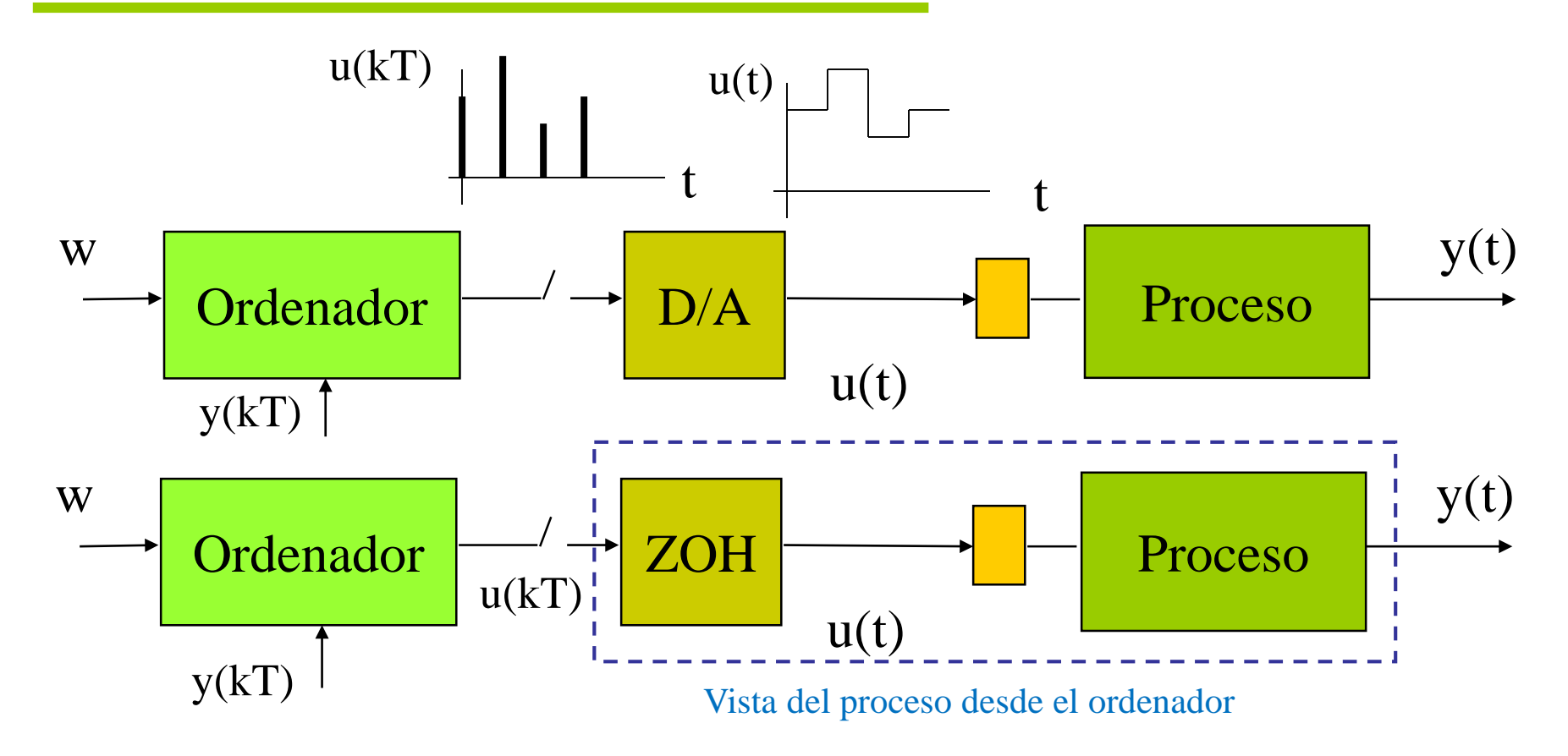

ZOH Zero Order Hold mantenedor de orden cero

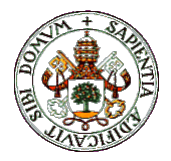

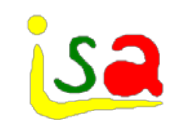

# Control digital

- •En los sistemas discretos, todas las señales son secuencias de números,; Es decir, e{k}, que pueden cambiar los valores solamente en los instantes de muestreo,  $t_k= kT$  ((k=0,1,2..)
- •En el controlador digital, la secuencia de control  $u_k = u(kT)$ se calcula normalmente por una ecuación de recurrencia ó ecuación en diferencias que usa los valores almacenados del control previo y muestras del sensor o error anteriores y actual

Ejemplo:

 $u(k) = -a_1 u(k-1)-a_2 u(k-1)...-a_n u(k-n)+b_0 e(k)+b_1 e(k-1)+...+b_m e(k-m)$ 

•En el proceso las señales son continuas

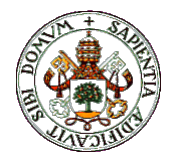

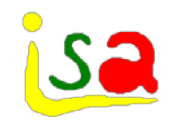

### Ejemplo de PID digital

$$
e(t) = w(t) - y(t)
$$
\n
$$
u(t) = K_{p} \left( e(t) + \frac{1}{T_{i}} \int e(\tau) d\tau + T_{d} \frac{de}{dt} \right)
$$
\n
$$
u(kT) = K_{p} \left( e(kT) + \frac{1}{T_{i}} \sum_{i=0}^{k-1} e(iT)T + T_{d} \frac{e(kT) - e((k-1)T)}{T} \right)
$$
\n
$$
u((k-1)T) = K_{p} \left( e((k-1)T) + \frac{1}{T_{i}} \sum_{i=0}^{k-2} e(iT)T + T_{d} \frac{e((k-1)T) - e((k-2)T)}{T} \right)
$$
\n
$$
u(kT) = u((k-1)T) + K_{p} \left( 1 + \frac{T_{d}}{T} \right) e(kT) + K_{p} \left( \frac{T}{T_{i}} - \frac{2T_{d}}{T} - 1 \right) e(k-1) + K_{p} \left( \frac{T_{d}}{T} \right) e(k-2)
$$
\n
$$
g_{0} = K_{p} \left( 1 + \frac{T_{d}}{T} \right) \quad g_{1} = K_{p} \left( \frac{T}{T_{i}} - \frac{2T_{d}}{T} - 1 \right) \quad g_{2} = K_{p} \left( \frac{T_{d}}{T} \right)
$$
\n
$$
e(t) = w(t) - y(t)
$$
\n
$$
u(t) = u(t-1) + g_{0}e(t) + g_{1}e(t-1) + g_{2}e(t-2)
$$
\ndigital

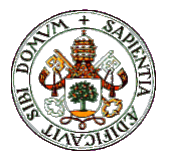

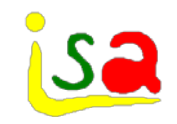

#### Modelos de procesos muestreados

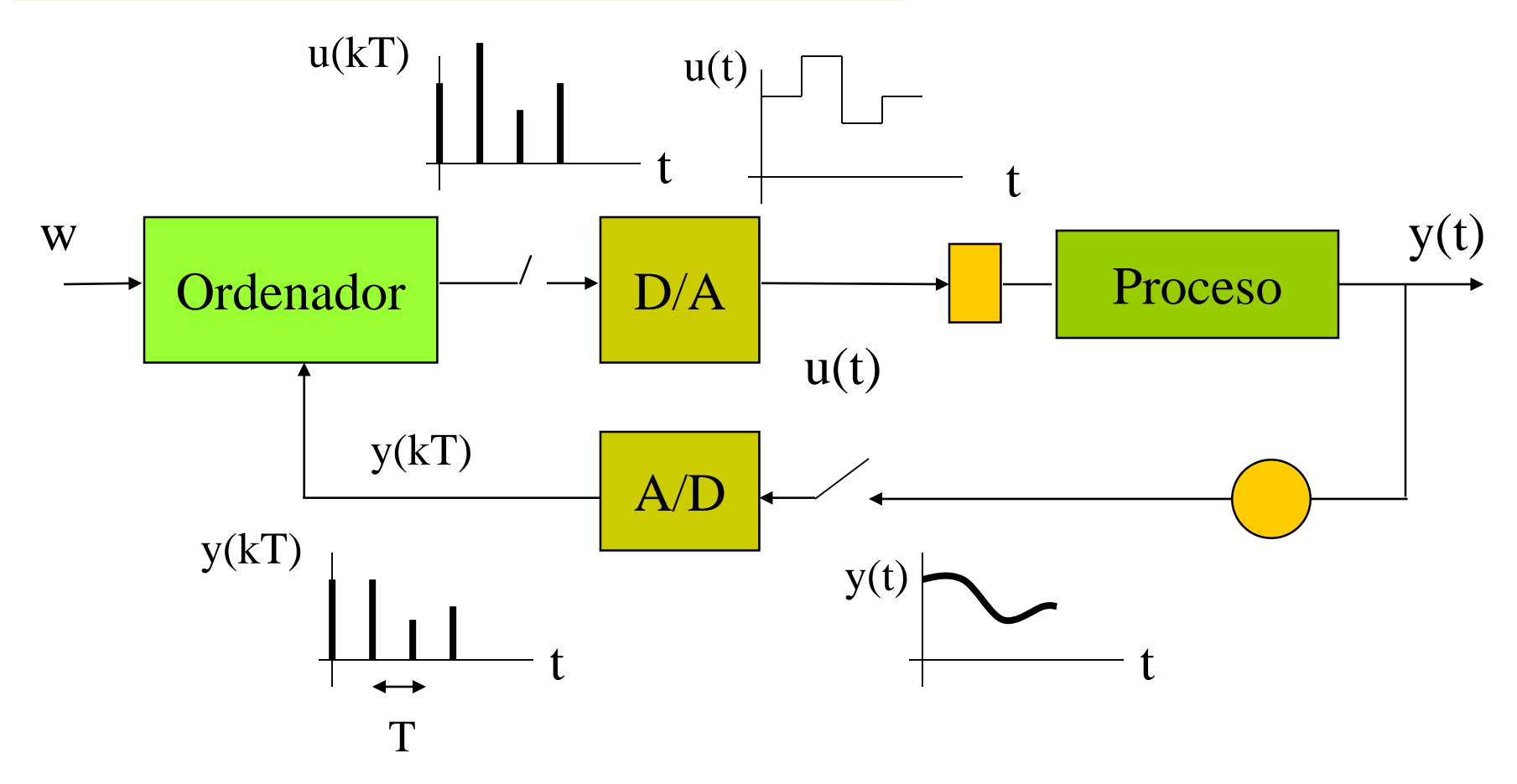

Necesidad de modelos que relacionen y(kT) e u(kT)

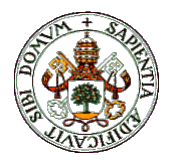

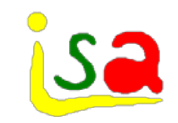

## Modelado. Recordatorio

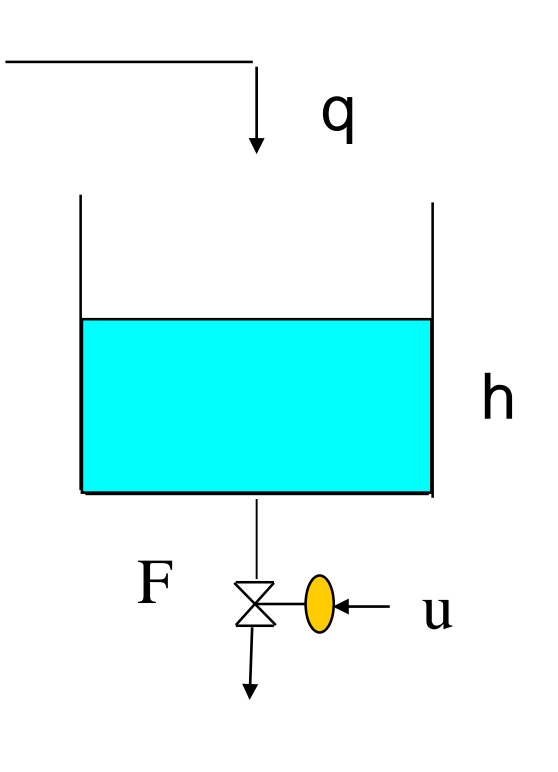

m masa en el depósito A sección del depósito  $ρ$  densidad, k constante Conservación de masa

Acumulación= flujo entrada q - flujo salida F

$$
\frac{dm}{dt} = qp - Fp
$$
\n
$$
m = Aph \qquad F = u \, k\sqrt{h}
$$
\n
$$
A\frac{dh}{dt} = q - u \, k\sqrt{h} \qquad V = Ah
$$
\nEcuación  
\nEcuación diferencial \qquad Equación  
\nno-linear

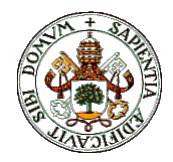

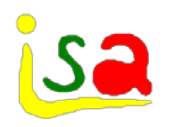

- Aproximaciones lineales de las ecuaciones no-lineales
- Mas fáciles de manipular matemáticamente pero su rango de validez es mas limitado

$$
A\frac{dh}{dt} = q - k\sqrt{h} \qquad \Longrightarrow \qquad A\frac{d\Delta h}{dt} = \beta \Delta q - \alpha \Delta h
$$

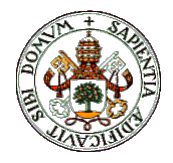

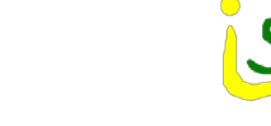

#### Linealización

Desarrollo en serie de Taylor sobre un punto de operación  $u_0$ ,  $y_0$ ,  $z_0$ , ...

$$
f(u, y, z) = 0 \t f(u0, y0, z0) = 0
$$
  

$$
f(u, y, z) = f(u0, y0, z0) + \frac{\partial f}{\partial u|_{0}} (u - u0) + \frac{\partial f}{\partial y|_{0}} (y - y0) + \frac{\partial f}{\partial z|_{0}} (z - z0) + ...
$$
  

$$
\frac{\partial f}{\partial u|_{0}} \Delta u + \frac{\partial f}{\partial y|_{0}} \Delta y + \frac{\partial f}{\partial z|_{0}} \Delta z = 0 \Delta u = u - u0 \Delta y = y - y0 \Delta z = z - z0
$$

Ecuación lineal en las nuevas variables ∆u, ∆y, ∆z

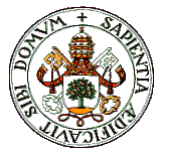

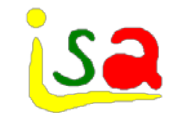

#### Modelo Linealizado del Depósito

q

q  
\n
$$
A\frac{dh}{dt} - q + uk\sqrt{h} = 0
$$
\nf(h, h, u, q) = 0\nh<sub>0</sub>, h<sub>0</sub>, u<sub>0</sub>, q<sub>0</sub>\nf(h, h, u, q) = 0\nh<sub>0</sub>, h<sub>0</sub>, u<sub>0</sub>, q<sub>0</sub>\n
$$
A\frac{\partial f}{\partial h}\Big|_{0} (h - h_{0}) + \frac{\partial f}{\partial h}\Big|_{0} (h - h_{0}) + + \frac{\partial f}{\partial u}\Big|_{0} (u - u_{0})\frac{\partial f}{\partial q}\Big|_{0} (q - q_{0}) = 0
$$
\nF\n
$$
\frac{\partial f}{\partial u} - u \frac{\partial f}{\partial h}\Big|_{0} = A \frac{\partial f}{\partial h}\Big|_{0} = \frac{u_{0}k}{2\sqrt{h_{0}}} \frac{\partial f}{\partial u}\Big|_{0} = k\sqrt{h_{0}} \frac{\partial f}{\partial q}\Big|_{0} = -1
$$
\nes desviación\nA\n
$$
\frac{d\Delta h}{dt} + \frac{u_{0}k}{2\sqrt{h_{0}}} \Delta h + k\sqrt{h_{0}}\Delta u - \Delta q = 0
$$

Ecuación diferencial lineal

 $\Delta q = q - q_0$ 

 $\Delta h = h - h_0$ 

Variables desviación

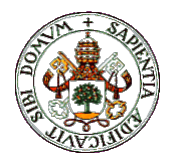

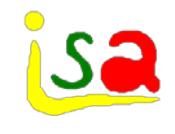

Modelos en variables de estado

 $2A\sqrt{h}$  $A = \alpha = -\frac{u_0 k}{2h}$ 0  $=\alpha=-\frac{u_0}{a}$ q **hand**<br>handback by the book of the book of the book of the book of the book of the book of the book of the book of the book of the book of the book of the book of the book of the book of the book of the book of the book of  $F \not\leq 0$  u

$$
\frac{d\Delta h}{dt} = -\frac{u_0 k}{2A\sqrt{h_0}} \Delta h - \frac{k\sqrt{h_0}}{A} \Delta u + \frac{1}{A} \Delta q
$$
  

$$
\frac{d\Delta h}{dt} = \alpha \Delta h + (\beta \gamma) \begin{bmatrix} \Delta u \\ \Delta q \end{bmatrix}
$$
  

$$
\Delta h = 1.\Delta h
$$
  

$$
\frac{d x}{dt} = Ax + Bu
$$
  

$$
y = Cx
$$

 $(\beta \gamma)$ A 1 A  $k\sqrt{h}$  $\mathbf{B} = (\beta \gamma) = \begin{pmatrix} \frac{\mathbf{A} \mathbf{A} \mathbf{A} \mathbf{B} \mathbf{B} \end{pmatrix}$  $\frac{1}{2}$  $\overline{\phantom{a}}$  $\int$  $\setminus$  $\overline{\phantom{a}}$  $\overline{\phantom{a}}$  $\setminus$  $=(\beta \gamma) = \begin{pmatrix} -1 \\ -1 \end{pmatrix}$ 

Depende del punto de linealización

 $C = 1$ 

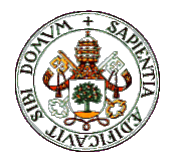

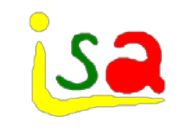

# Modelos en variables de estado

$$
\frac{dx}{dt} = Ax + Bu
$$

$$
y = Cx + Du
$$

x variables de estado: conocido su valor en el instante inicial y los valores de u(t) a lo largo del tiempo, puede determinarse el valor de las salidas a lo largo del tiempo

Solución analítica:

$$
x(t) = e^{A(t-t_0)}x(t_0) + \int_{t_0}^t e^{A(t-\tau)}Bu(\tau)d\tau
$$

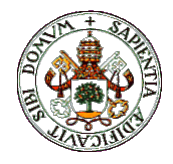

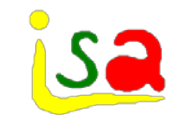

Matriz de transición de estados

$$
x(t) = e^{At}x(0) + \int_{0}^{t} e^{A(t-\tau)}Bu(\tau)d\tau
$$
  
\n
$$
\phi(t) = e^{At} \quad \text{Matrix de transición de estados}
$$
  
\n
$$
\phi(t) \text{ verifica } \frac{d\phi}{dt} = A\phi, \ \phi(0) = I
$$
  
\n
$$
\text{luego } s\Phi(s) - I = A\Phi(s)
$$
  
\n
$$
\Phi(s) = (sI - A)^{-1} \Rightarrow \phi(t) = L^{-1}[(sI - A)^{-1}]
$$
  
\n
$$
\phi(t) = e^{At} = I + At + \frac{1}{2}A^{2}t^{2} + \dots
$$

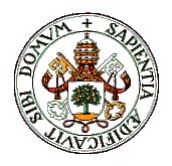

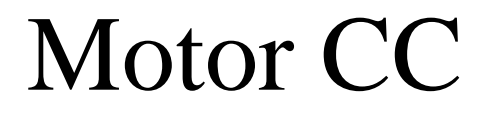

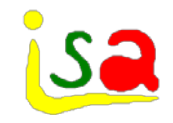

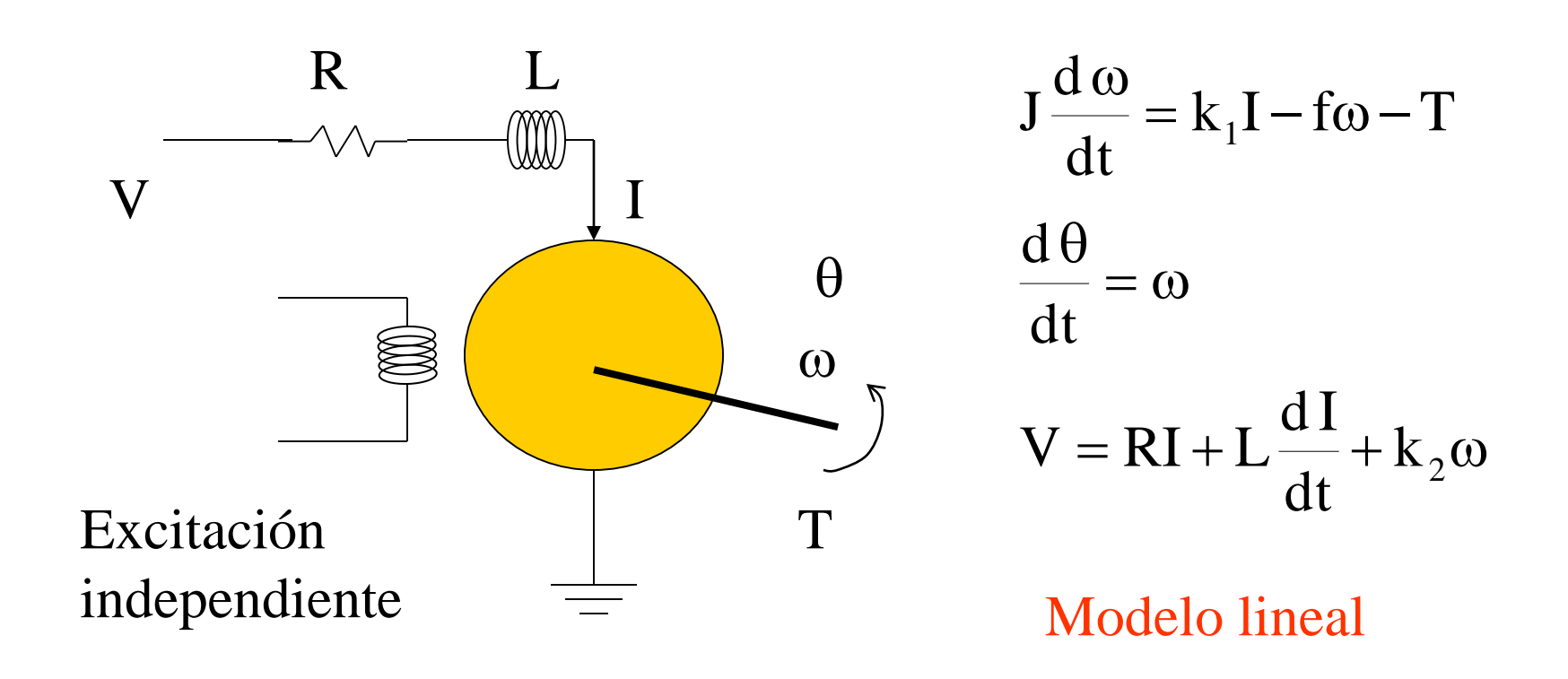

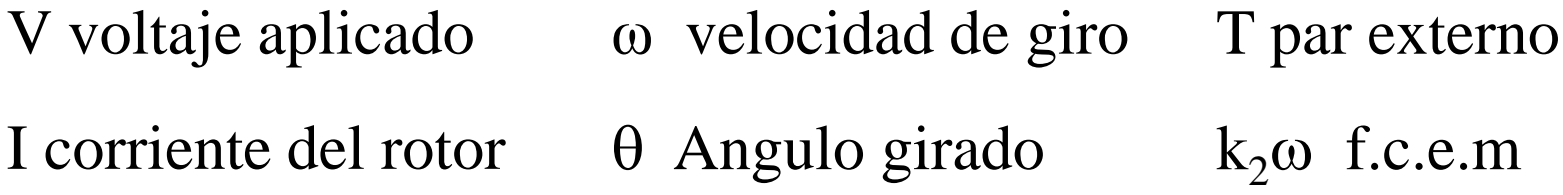

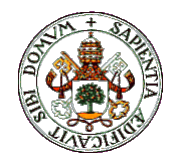

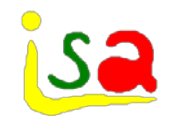

Modelo en variables de estado

[ ] [ ] ω θ θ = + − ω θ − − = − ω θ I 1 0 0 T V 1 L 0 0 1 J 0 0 0 k L R L I 0 f J k J 0 1 0 I <sup>2</sup> e y Cx Ax Bu d t d x = = + = + + ω = ω θ <sup>=</sup> <sup>−</sup> ω− <sup>ω</sup> 2 1 k dt <sup>d</sup> <sup>I</sup> <sup>V</sup> RI <sup>L</sup> dt d k I f T dt d J [ ] ( ) ω θ θ = <sup>+</sup> <sup>−</sup> ω θ <sup>−</sup> <sup>=</sup> <sup>−</sup> ω θ 1 0 T V J 1 RJ k 0 0 ) J f RJ <sup>k</sup> <sup>k</sup> <sup>0</sup> ( 0 1 1 2 1 = + ω = ω θ <sup>=</sup> <sup>−</sup> ω− <sup>ω</sup> 2 1 V RI k dt d k I f T dt d J Si L=0

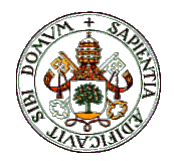

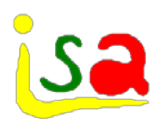

# Condiciones iniciales

$$
\begin{bmatrix}\n\dot{\theta} \\
\dot{\omega}\n\end{bmatrix} = \begin{bmatrix}\n0 & 1 & 0 \\
0 & \left(-\frac{k_1 k_2}{R J} - \frac{f}{J}\right)\n\end{bmatrix} \begin{bmatrix}\n\theta \\
\theta\n\end{bmatrix} + \begin{bmatrix}\n0 & 0 \\
\frac{k_1}{R J} & -1\n\end{bmatrix} \begin{bmatrix}\nV \\
T\n\end{bmatrix}
$$
\n
$$
\begin{bmatrix}\n\dot{\theta}_0 \\
\dot{\omega}_0\n\end{bmatrix} = \begin{bmatrix}\n0 & 1 & 0 \\
0 & \left(-\frac{k_1 k_2}{R J} - \frac{f}{J}\right)\n\end{bmatrix} \begin{bmatrix}\n\theta_0 \\
\omega_0\n\end{bmatrix} + \begin{bmatrix}\n0 & 0 \\
\frac{k_1}{R J} & -1\n\end{bmatrix} \begin{bmatrix}\nV_0 \\
T_0\n\end{bmatrix}
$$
\n
$$
\begin{bmatrix}\n\theta_0\n\end{bmatrix} = \begin{bmatrix}\n1 & 0\n\end{bmatrix} \begin{bmatrix}\n\theta_0 \\
\omega_0\n\end{bmatrix} \qquad \text{Restando:}
$$
\n
$$
\begin{bmatrix}\n\Delta \dot{\theta} \\
\Delta \dot{\omega}\n\end{bmatrix} = \begin{bmatrix}\n0 & 1 & 0 \\
0 & \left(-\frac{k_1 k_2}{R J} - \frac{f}{J}\right)\n\end{bmatrix} \begin{bmatrix}\n\Delta \theta \\
\Delta \omega\n\end{bmatrix} + \begin{bmatrix}\n0 & 0 \\
\frac{k_1}{R J} & -1\n\end{bmatrix} \begin{bmatrix}\n\Delta V \\
\Delta T\n\end{bmatrix}
$$
\n
$$
\begin{bmatrix}\n\theta \end{bmatrix} = \begin{bmatrix}\n1 & 0\n\end{bmatrix} \begin{bmatrix}\n\Delta \theta \\
\Delta \omega\n\end{bmatrix}
$$

Condiciones iniciales no necesariamente nulas

Particularizando en un punto de operación

Modelo de perturbación con condiciones iniciales nulas

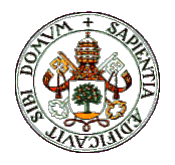

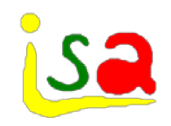

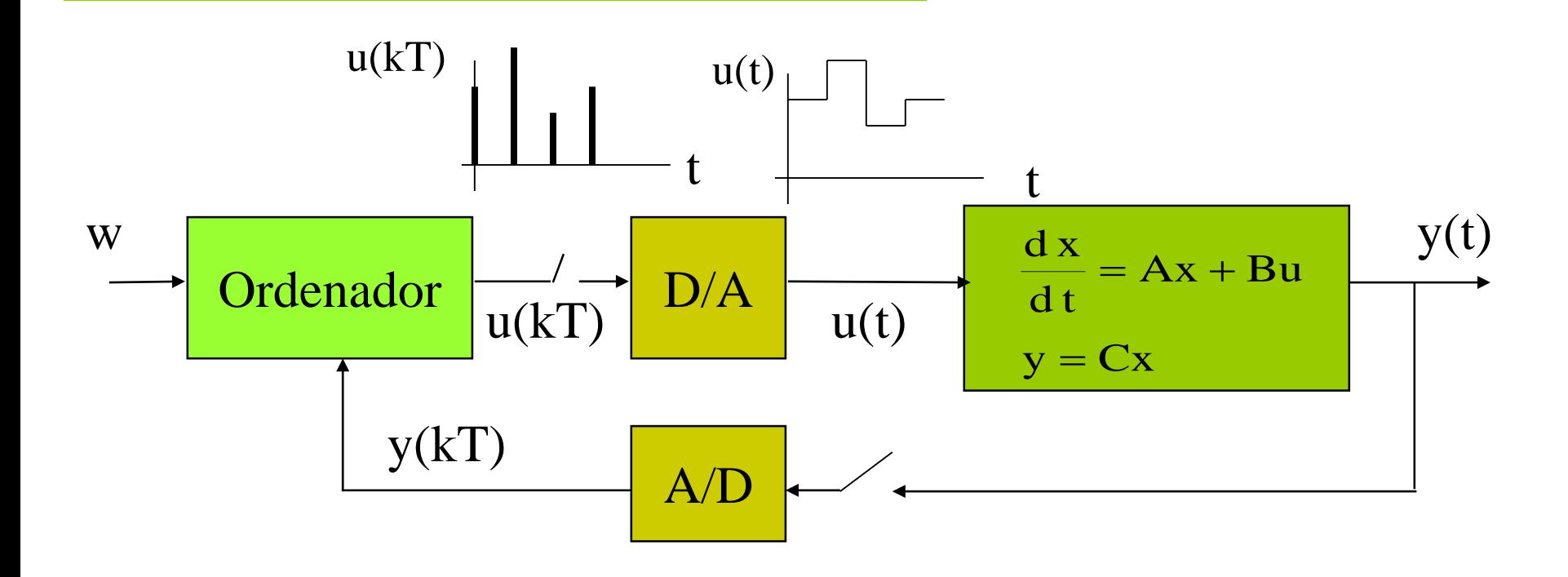

Encontrar un modelo  $y(kT) = f(u(kT))$  tal que  $y(kT) = y(t)$  en los instantes de muestreo

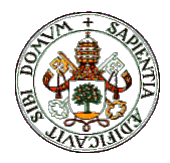

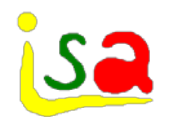

 $Ax + Bu$ dt dx  $= Ax +$ 

 $y = Cx + Du$ 

$$
x(t) = e^{A(t-t_0)}x(t_0) + \int_{t_0}^t e^{A(t-\tau)}Bu(\tau)d\tau
$$

Tomando como tiempos de inicio y final los instantes kT y (k+1)T de un periodo de muestreo:

$$
x((k+1)T) = e^{AT}x(kT) + \int_{kT}^{(k+1)T} e^{A((k+1)T-\sigma)}Bu(\sigma)d\sigma
$$

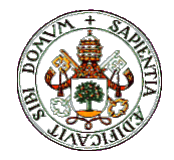

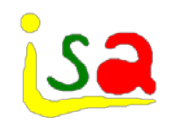

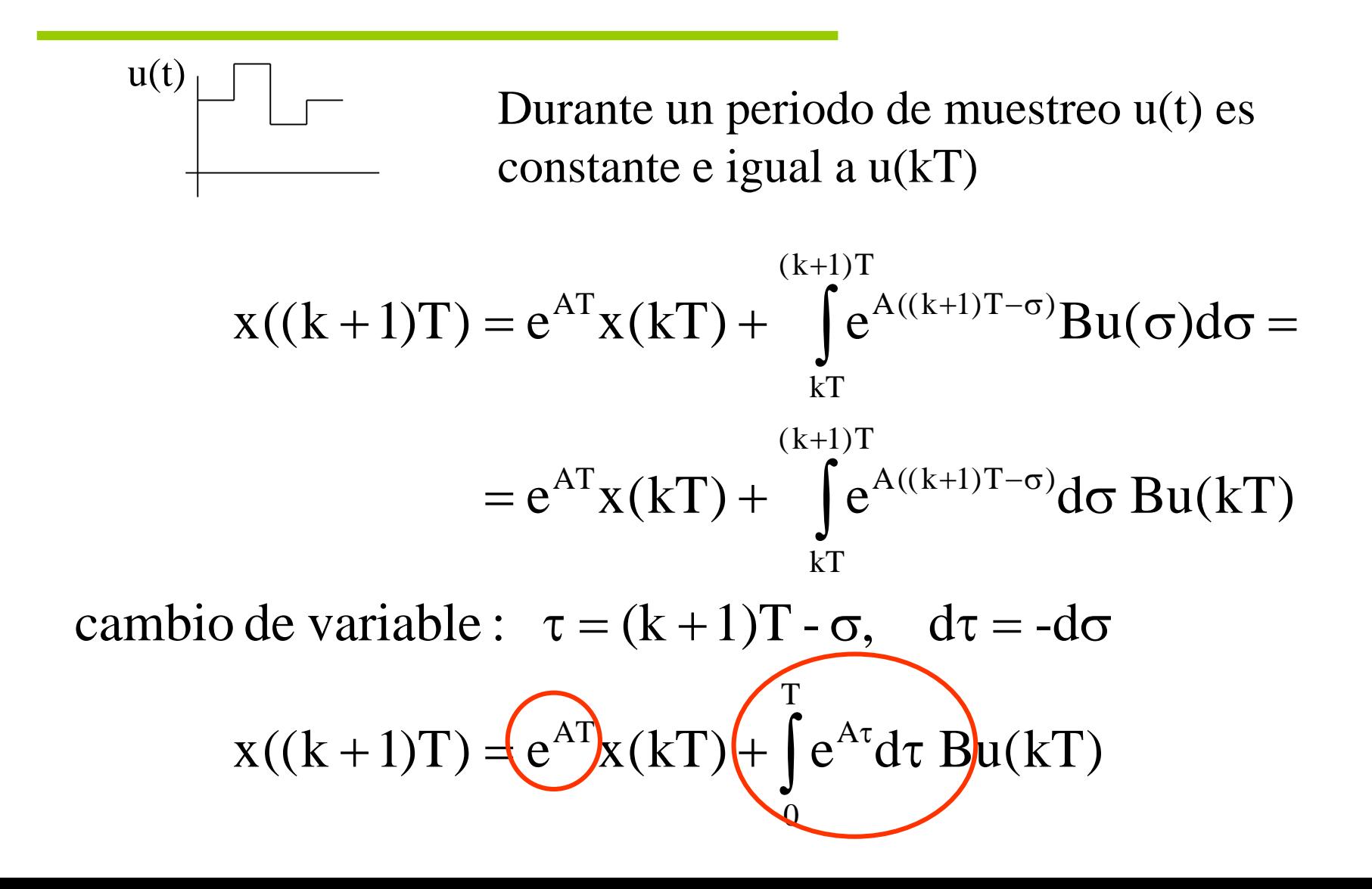

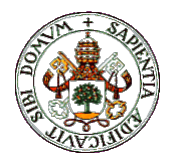

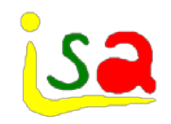

$$
\frac{dx}{dt} = Ax + Bu
$$
  

$$
y = Cx + Du
$$

 $e^{AT}$   $\Gamma = |e^{A\tau}d\tau B|$  $y(kT) = Cx(kT)$  $x((k+1)T) = \Phi x(kT) + \Gamma u(kT)$ T 0  $\Phi = e^{AT}$   $\Gamma = \int e^{A\tau} d\tau$ =  $y = Cx + Du$   $\Phi = e^{AT} \Gamma = \int e^{Ax}$ 

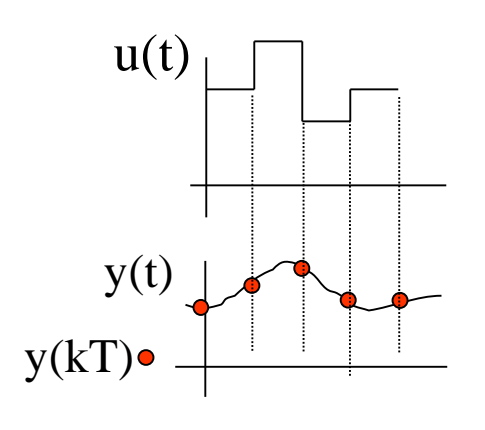

Matlab c2d Ecuación en diferencias

 $\mathbf{u}(t)$   $\Box$  Para este tipo de entradas, el modelo discretizado da los mismos valores en los instantes  $t = kT$  que el modelo continuo. (Partiendo del mismo estado inicial y aplicando las mismas entradas)

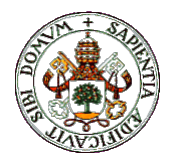

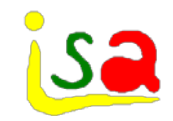

 $Ax + Bu$ dt dx  $y = Cx + Du$  $= Ax +$ 

 $e^{AT}$   $\Gamma = |e^{A\tau}d\tau B|$  $y(kT) = Cx(kT)$  $x((k+1)T) = \Phi x(kT) + \Gamma u(kT)$ T 0  $y = Cx + Du$   $\Phi = e^{AT} \Gamma = \int e^{A\tau} d\tau$ 

Formulaciones similares

 $e^{AT}$   $\Gamma = |e^{A\tau}d\tau B|$  $y(kT) = Cx(kT)$  $x(kT) = \Phi x((k-1)T) + \Gamma u((k-1)T)$ T  $\boldsymbol{0}$  $\Phi = e^{AT}$   $\Gamma = \int e^{A\tau} d\tau$ 

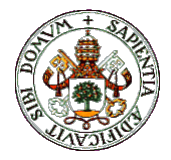

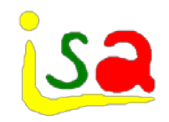

# Ejemplo: Depósito

 $\Delta h = 1 \cdot \Delta h$  $h + \beta \Delta u$ dt  $\frac{d\Delta h}{dt} = \alpha \Delta h + \beta \Delta$  $e^{AT}$   $\Gamma = |e^{A\tau}d\tau B|$  $y(kT) = Cx(kT)$  $x((k+1)T) = \Phi x(kT) + \Gamma u(kT)$ T 0  $\Phi = e^{AT}$   $\Gamma = \int e^{A\tau} d\tau$  $h((k+1)T) = e^{\alpha T} \Delta h(kT) + \frac{P}{r}(e^{\alpha T} - 1) \Delta u(kT)$  $e^{\alpha T} \quad \Gamma = \int e^{\alpha \tau} d\tau \beta = \frac{P}{\Gamma} (e^{\alpha T} - 1)$ T  $\overline{0}$  $T = \int_{0}^{\alpha} e^{\alpha \tau} d\tau \beta = \frac{P}{\alpha} (e^{\alpha T}$ α  $\Delta h((k+1)T) = e^{\alpha T} \Delta h(kT) + \frac{\beta}{2}$  $\Phi = e^{\alpha T}$   $\Gamma = \int e^{\alpha \tau} d\tau \beta = \frac{\beta}{\sigma}$  $\alpha$ <sup>T</sup>  $\Delta$ **L**  $(1<sub>r</sub>$ T $)$   $\beta$   $(0<sub>l</sub>$  $\alpha$  $\alpha^T \quad \Gamma = \int e^{\alpha \tau} d\tau \, \beta = \frac{P}{\alpha} (e^{\alpha \tau})$ Si  $\Delta q = 0$ :

Modelo discretizado: Ecuación en diferencias

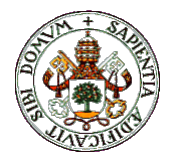

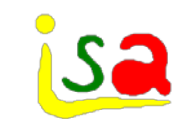

**Ejemplo: Depósito**  
\nSi 
$$
\Delta q = 0
$$
:  
\n
$$
\frac{d\Delta h}{dt} = \alpha \Delta h + \beta \Delta u
$$
\n
$$
\Delta h = 1.\Delta h
$$
\n
$$
\Delta h((k+1)T) = e^{\alpha T} \Delta h(kT) + \frac{\beta}{\alpha} (e^{\alpha T} - 1) \Delta u(kT)
$$
\nSi  
\n
$$
\alpha = \frac{-u_0 k}{2A\sqrt{h_0}} = -1.252
$$
\nModelo discretizado: Ecuador en diferencias  
\n
$$
\beta = \frac{-k\sqrt{h_0}}{A} = -0.167
$$

 $T = 0.5$ 

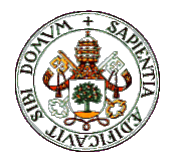

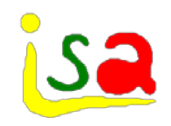

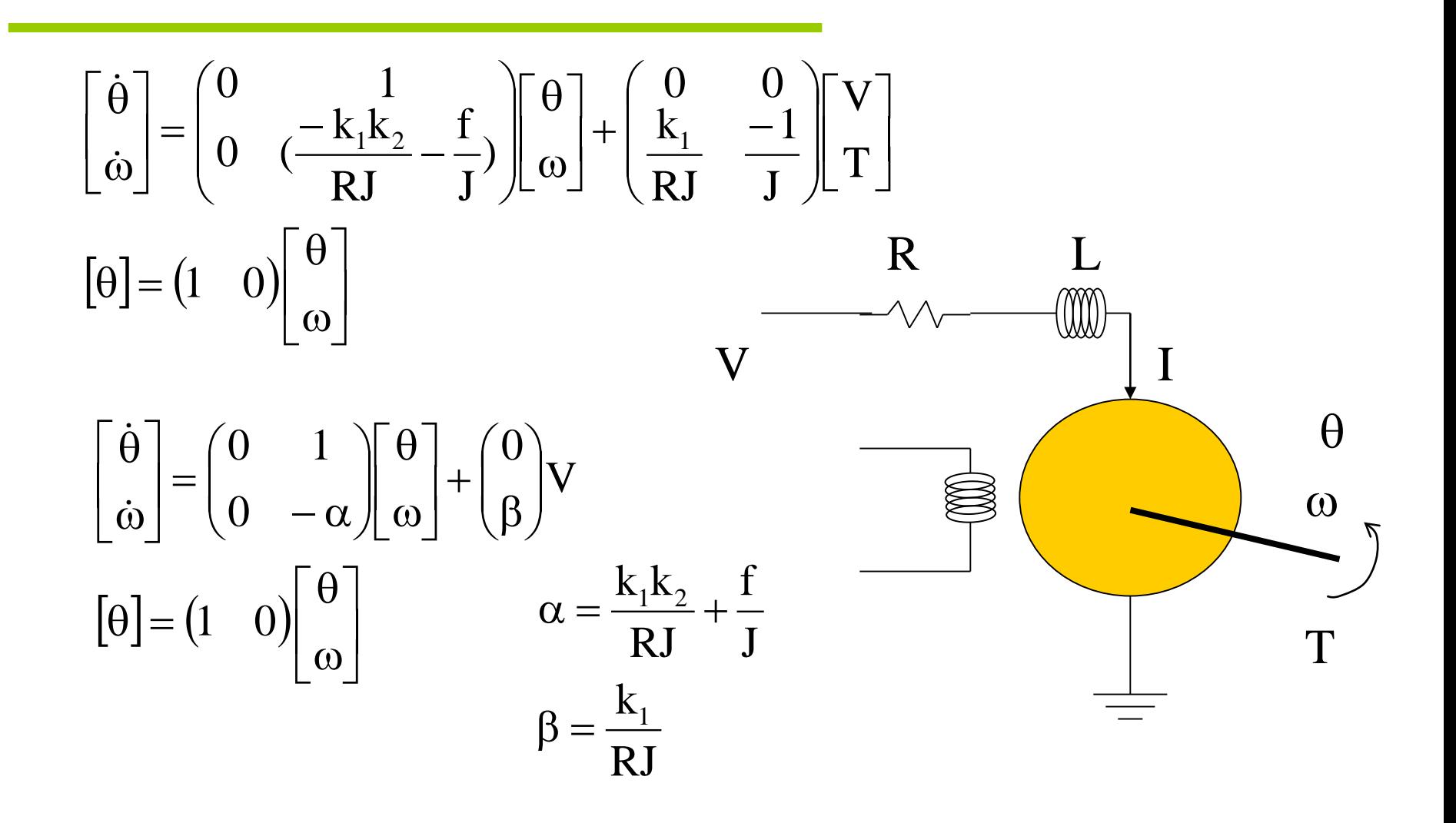

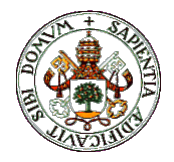

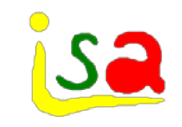

$$
\begin{bmatrix}\n\dot{\theta} \\
\dot{\omega}\n\end{bmatrix} = \begin{bmatrix}\n0 & 1 \\
0 & -\alpha\n\end{bmatrix} \begin{bmatrix}\n\theta \\
\theta\n\end{bmatrix} + \begin{bmatrix}\n0 \\
\beta\n\end{bmatrix} V\n\qquad\n\begin{aligned}\nx((k+1)T) & = \Phi x(kT) + \Gamma u(kT) \\
y(kT) & = Cx(kT)\n\end{aligned}
$$
\n
$$
\Phi = e^{AT} \Gamma = \int_{0}^{T} e^{AT} d\tau B
$$
\n
$$
\Phi = e^{At} \Big|_{t=T} = L^{-1} \Big[ (sI - A)^{-1} \Big|_{t=T} = L^{-1} \Big[ \begin{bmatrix}\n(s & 0) \\
0 & s\n\end{bmatrix} - \begin{bmatrix}\n0 & 1 \\
0 & -\alpha\n\end{bmatrix}\bigg)^{-1} \Big|_{t=T} = L^{-1} \Big[ \begin{bmatrix}\n(s & -1) \\
0 & s+\alpha\n\end{bmatrix}^{-1} \Big|_{t=T} = L^{-1} \Big[ \begin{bmatrix}\n\frac{1}{s} & \frac{1}{s(s+\alpha)} \\
0 & \frac{1}{s+\alpha}\n\end{bmatrix} \Big|_{t=T} = \begin{bmatrix}\n1 & 1 - e^{-\alpha T}/\alpha \\
0 & e^{-\alpha T}\n\end{bmatrix}
$$

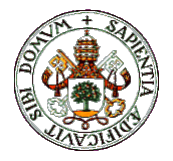

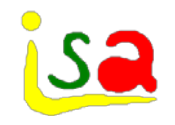

$$
\Phi = e^{AT} = \begin{pmatrix} 1 & 1 - e^{-\alpha T} / \alpha \\ 0 & e^{-\alpha T} \end{pmatrix} \qquad \Gamma = \int_{0}^{T} e^{A\tau} d\tau \ B = \int_{0}^{T} \begin{pmatrix} 1 & 1 - e^{-\alpha \tau} / \alpha \\ 0 & e^{-\alpha \tau} \end{pmatrix} d\tau \begin{pmatrix} 0 \\ \beta \end{pmatrix}
$$

$$
\Gamma = \int_{0}^{T} \begin{pmatrix} \beta(1 - e^{-\alpha \tau}) / \alpha \\ \beta e^{-\alpha \tau} \end{pmatrix} d\tau = \frac{\beta}{\alpha} \begin{pmatrix} T - \frac{1}{\alpha} + \frac{e^{-\alpha T}}{\alpha} \\ 1 - e^{-\alpha T} \end{pmatrix}
$$

Para  $\alpha = 5.108 \ \beta = 500 \ \text{y} \ T = 0.1$ 

$$
\begin{bmatrix}\n\theta((k+1)0.1) \\
\omega((k+1)0.1)\n\end{bmatrix} = \begin{pmatrix}\n1 & 0.078 \\
0 & 0.6\n\end{pmatrix} \begin{bmatrix}\n\theta(k0.1) \\
\omega(k0.1)\n\end{bmatrix} + \begin{pmatrix}\n2.123 \\
39.154\n\end{pmatrix} V(k0.1)
$$
\n
$$
\begin{bmatrix}\n\theta(k0.1)\n\end{bmatrix} = \begin{pmatrix}\n1 & 0\n\end{pmatrix} \begin{bmatrix}\n\theta(k0.1) \\
\omega(k0.1)\n\end{bmatrix}
$$

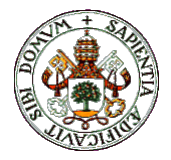

### Un proceso con retardo (de transporte)

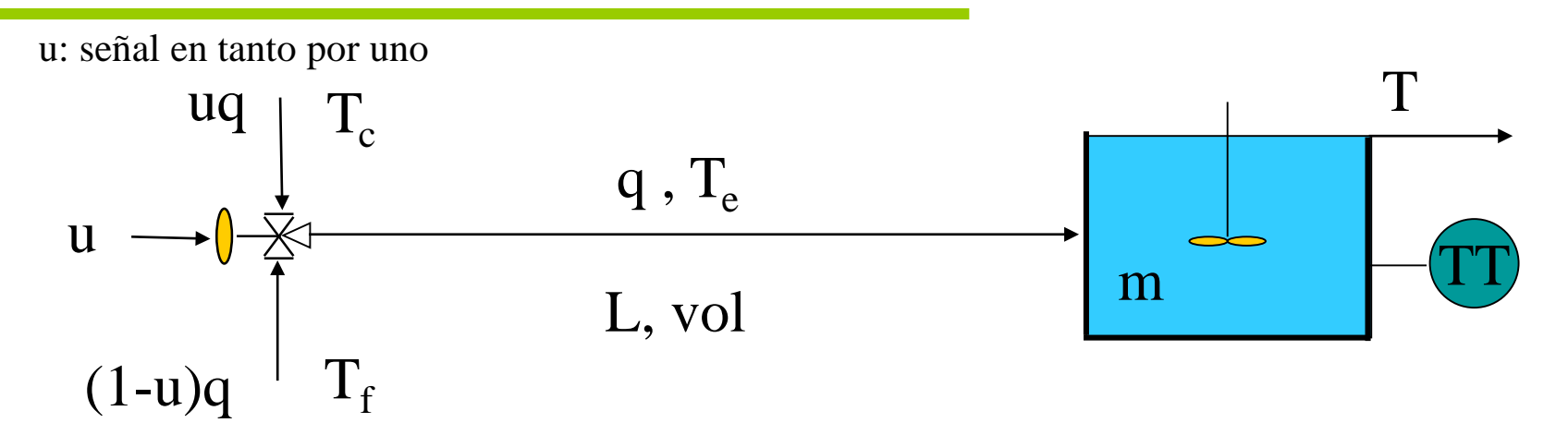

$$
q\rho c_e T_e(t) = u(t)q\rho c_e T_c + (1 - u(t))q\rho c_e T_f \Rightarrow T_e(t) = u(t)T_c + (1 - u(t))T_f
$$
  

$$
\frac{dV\rho c_e T(t)}{dt} = q\rho c_e T_e(t - \tau) - q\rho c_e T(t) \qquad \tau = \frac{L}{v} = \frac{LA}{vA} = \frac{vol}{q}
$$

 $\frac{dI(t)}{dt} = (T_c - T_f)u(t - \tau) + T_f - T(t)$  $dT(t)$ q V  $= (T_c - T_f)u(t - \tau) + T_f - T(t)$  Suponiendo  $\rho$ , c<sub>e</sub> ctes.

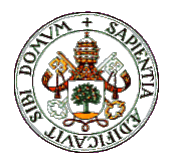

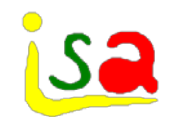

#### Mezcla con retardo

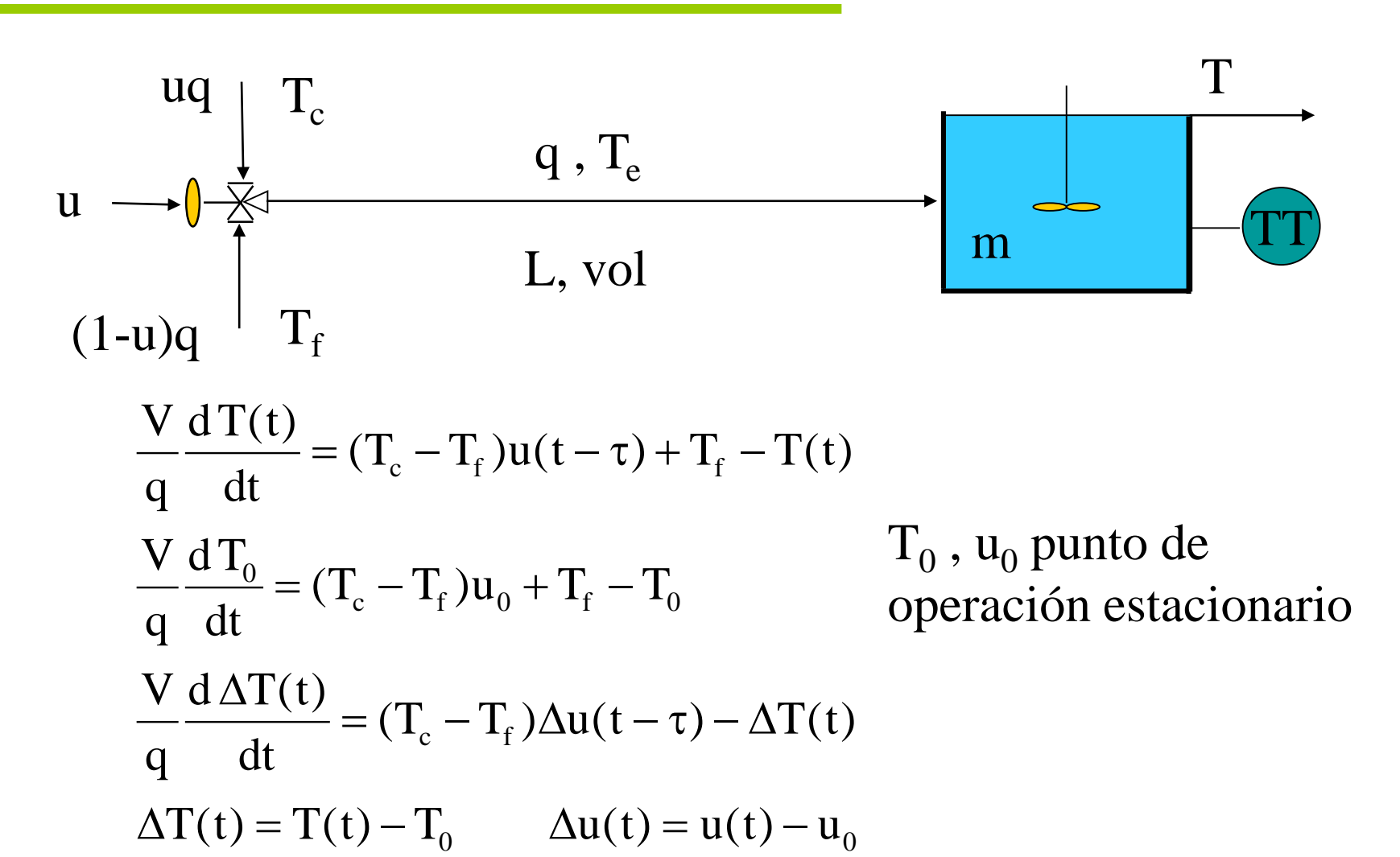

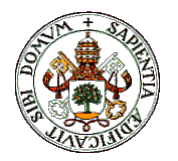

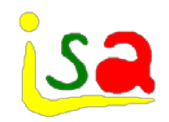

#### Mezcla con retardo

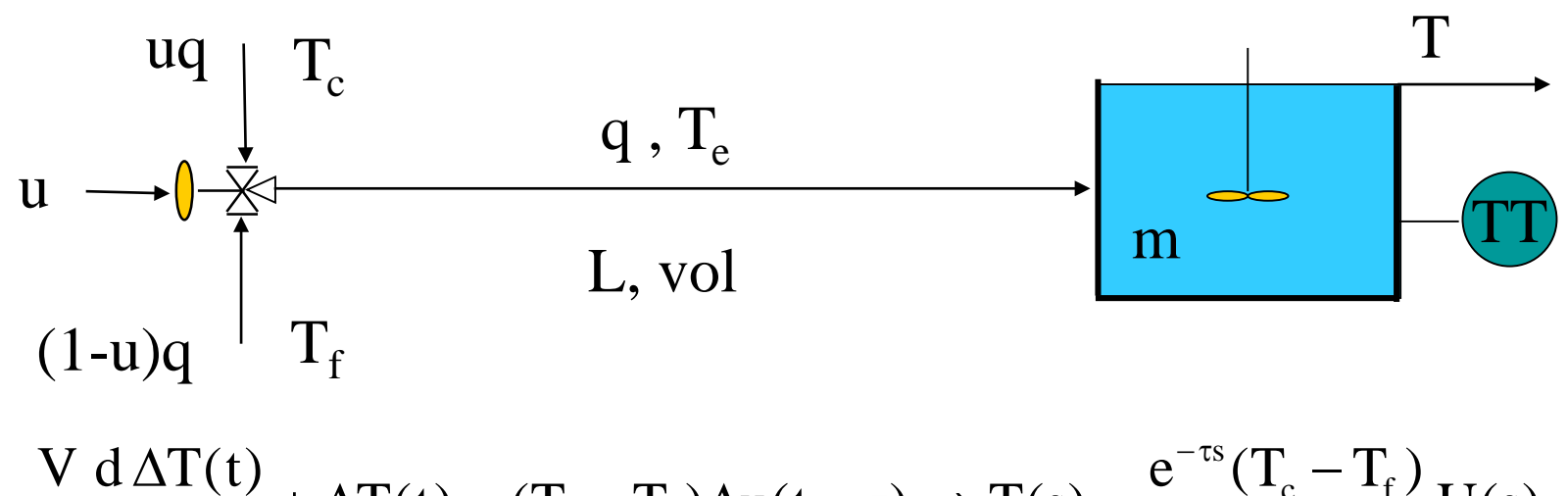

$$
\frac{V}{q}\frac{d\Delta T(t)}{dt} + \Delta T(t) = (T_c - T_f)\Delta u(t - \tau) \Rightarrow T(s) = \frac{e^{-\tau s}(T_c - T_f)}{\frac{V}{q}}U(s)
$$

$$
\frac{d\Delta T(t)}{dt} = -\frac{q}{V} \Delta T(t) + \frac{q(T_c - T_f)}{V} \Delta u(t - \tau) \qquad \Delta T(t) = 1.\Delta T(t)
$$
\n
$$
\frac{d x(t)}{dt} = Ax(t) + Bu(t - \tau)
$$
\nModelo con retardo a  
\n
$$
y(t) = Cx(t)
$$
\nModelo con retardo a

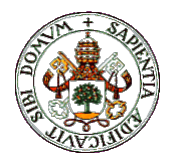

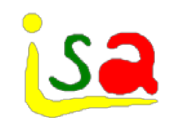

Retardo a la salida

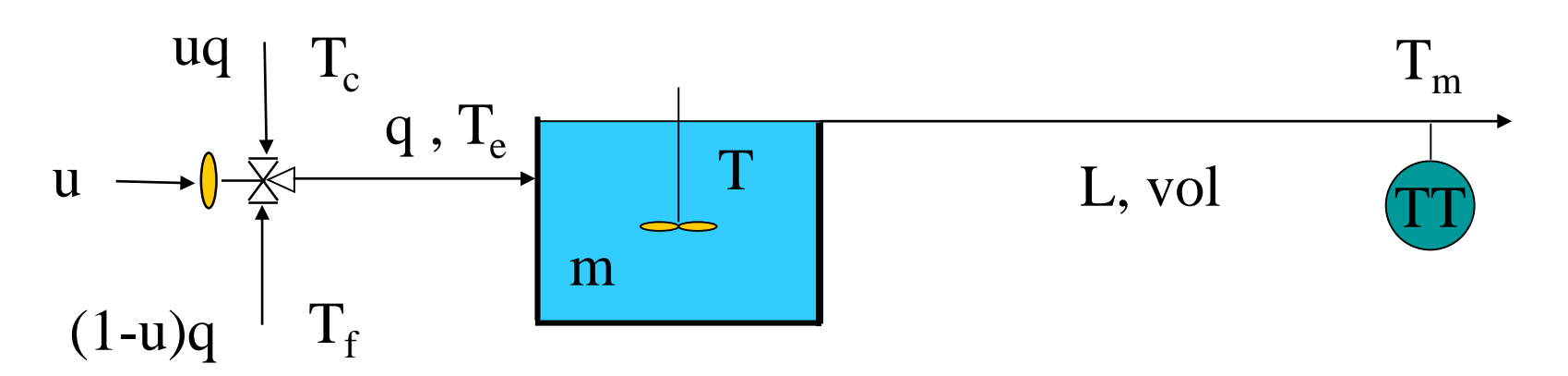

$$
\frac{V}{q}\frac{d\Delta T(t)}{dt} + \Delta T(t) = (T_c - T_f)\Delta u(t) \qquad \Delta T_m(t + \tau) = \Delta T(t)
$$
  
\n
$$
\frac{d\Delta T(t)}{dt} = -\frac{q}{V}\Delta T(t) + \frac{q(T_c - T_f)}{V}\Delta u(t) \qquad \Delta T_m(t + \tau) = 1.\Delta T(t)
$$
  
\n
$$
\frac{d x(t)}{dt} = Ax(t) + Bu(t) \qquad \text{Modelo con retardo a}
$$
  
\n
$$
y(t + \tau) = Cx(t) \qquad \text{la salida}
$$

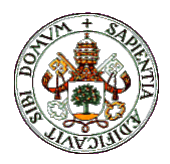

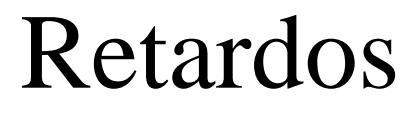

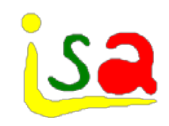

$$
\frac{dx(t)}{dt} = Ax(t) + Bu(t - dT)
$$
  

$$
y(t) = Cx(t)
$$

Caso en que el retardo dT<br> $\frac{1}{kT}$   $\frac{(k+1)T}{(k+2)T}$  $\frac{(k+d)T}{(k+1)T}$ es un multiplo, del periodo de muestreo T

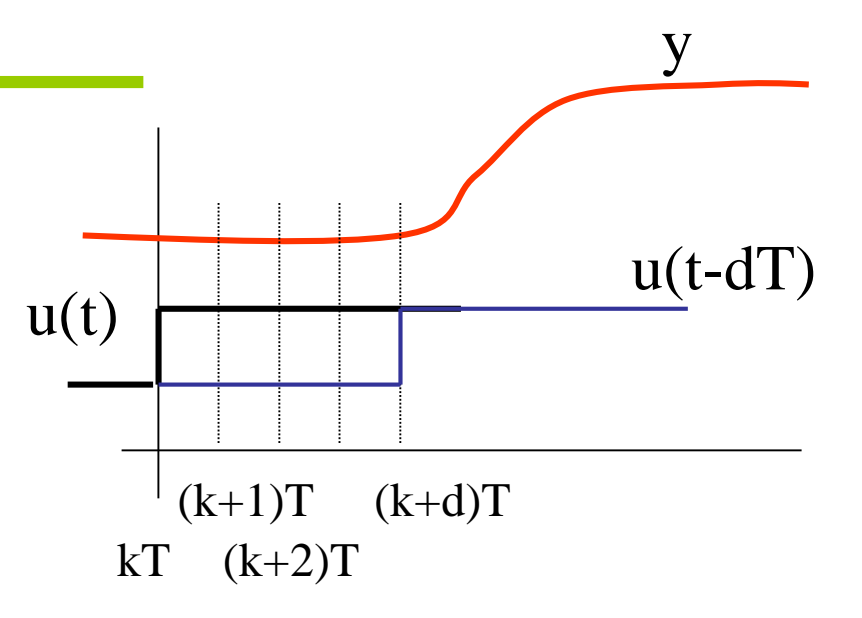

$$
x((k+1)T) = e^{AT}x(kT) + \int_{kT}^{(k+1)T} e^{A((k+1)T-\sigma)}Bu(\sigma - dT)d\sigma
$$

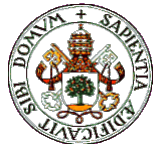

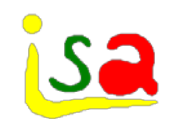

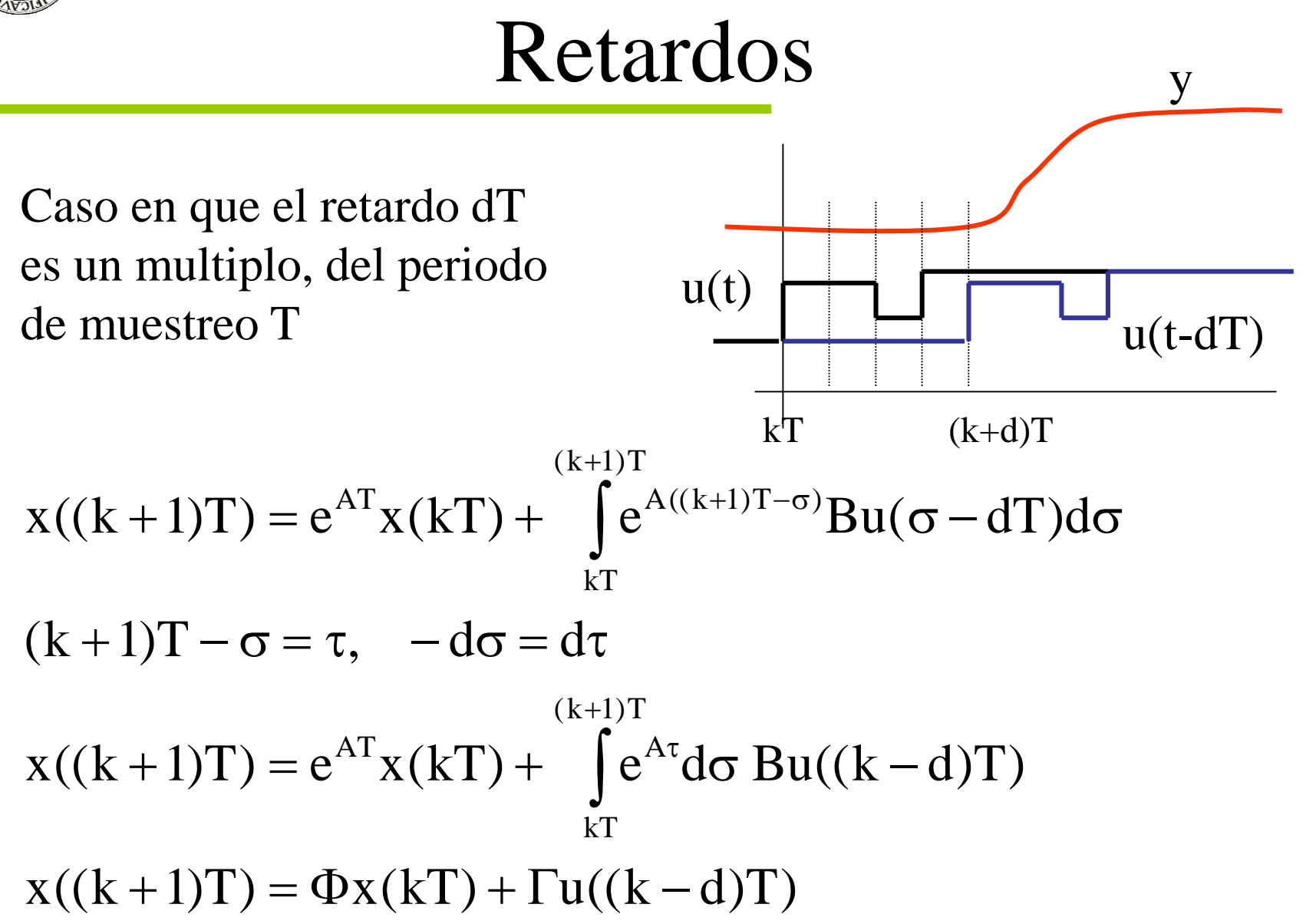

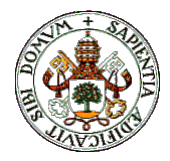

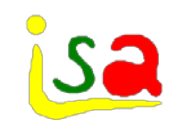

#### Notación

$$
x((k+1)T) = \Phi x(kT) + \Gamma u(kT)
$$
  
y(kT) = Cx(kT)  

$$
\Phi = e^{AT} \quad \Gamma = \int_{0}^{T} e^{At} d\tau B
$$

Por simplicidad:

$$
x(k+1) = \Phi x(k) + \Gamma u(k)
$$

$$
y(k) = Cx(k)
$$

k se refiere al primer, segundo, tercer, etc. periodo de muestreo

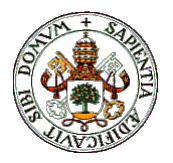

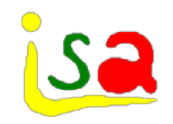

# Ejemplo: Mezcla

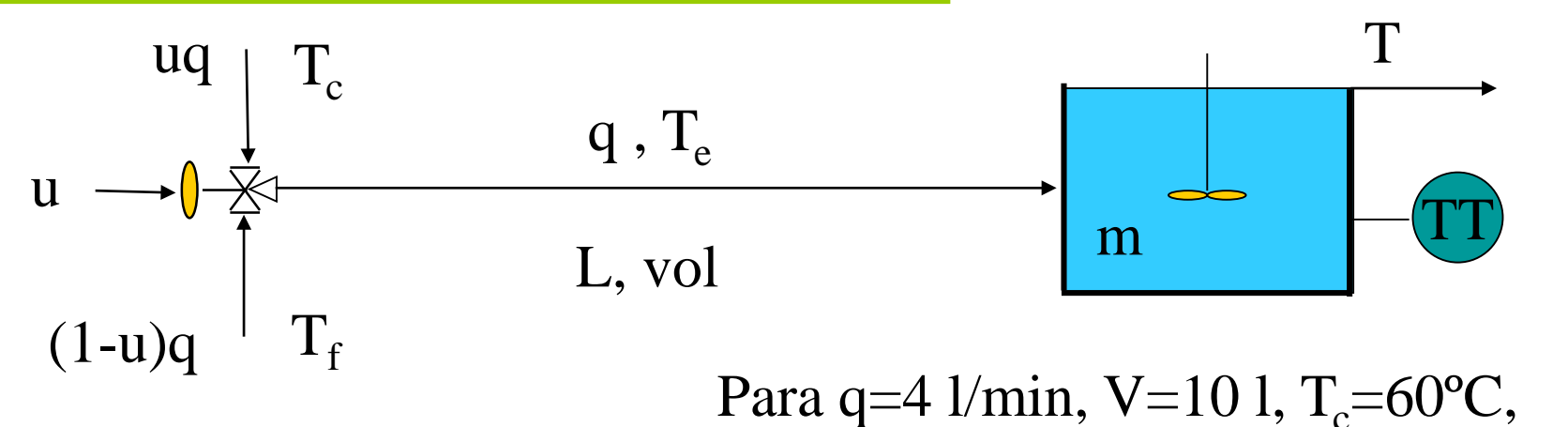

 $T_f = 10$ <sup>o</sup>C, vol=4 l, periodo = 0.5 min.

$$
\frac{d\Delta T(t)}{dt} = -\frac{q}{V} \Delta T(t) + \frac{q(T_c - T_f)}{V} \Delta u(t - \tau) \qquad \tau = \frac{4}{4} = 1 \text{ min}
$$
  
\n
$$
\Phi = e^{AT} = e^{-\frac{4}{20}0.5} = 0.905 \qquad \Gamma = \int_{0}^{0.5} e^{-\frac{4}{20} \tau} d\tau \frac{4}{20} (60 - 10) = 4.75
$$
  
\n
$$
T(k + 1) = 0.905T(k) + 4.75u(k - 2)
$$

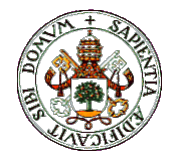

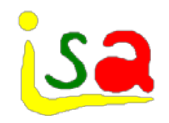

### Retardo no múltipo de T

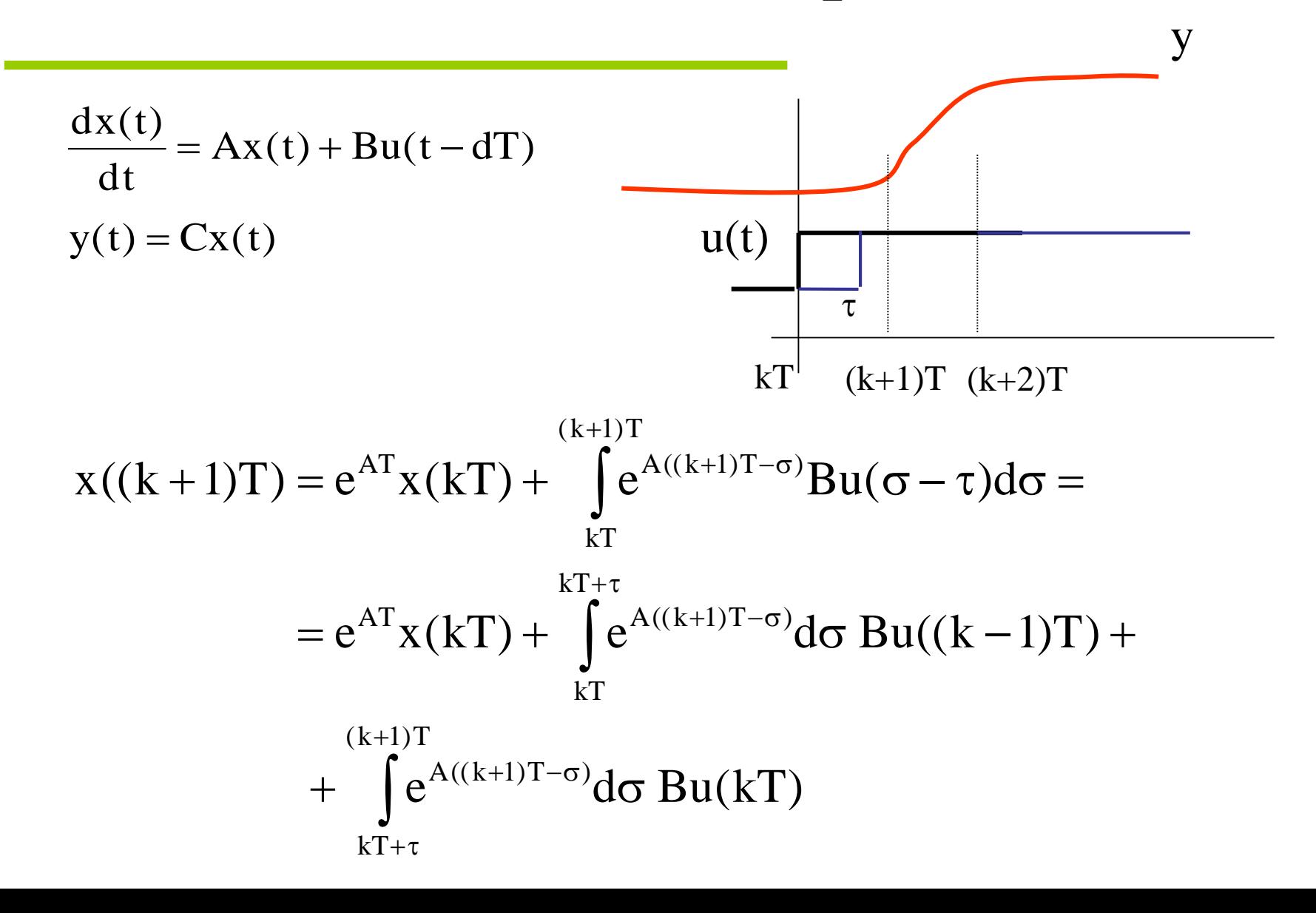

$$
\begin{aligned}\n\langle \mathbf{R}^{(k+1)T} \rangle &= e^{AT} \mathbf{x}(k) + \int_{kT}^{kT+\tau} e^{A((k+1)T-\sigma)} d\sigma B u((k-1)T) + \\
&\quad + \int_{kT+\tau}^{(k+1)T} e^{A((k+1)T-\sigma)} d\sigma B u(kT) \\
&\quad \text{comblos de variable:} \quad \zeta = kT + \tau - \sigma, \qquad \xi = (k+1)T - \sigma, \quad d\xi = -d\sigma \\
\mathbf{x}((k+1)T) &= e^{AT} \mathbf{x}(k) + e^{A(T-\tau)} \int_{0}^{\tau} e^{A\xi} d\zeta B u((k-1)T) + \int_{0}^{T-\tau} e^{A\xi} d\xi B u(kT) \\
&\quad \mathbf{x}((k+1)T) &= \Phi \mathbf{x}(k) + \Gamma_{1} u((k-1)T) + \Gamma_{0} u(kT) \\
\Phi &= e^{AT} \quad \Gamma_{0} = \int_{0}^{\tau-\tau} e^{A\xi} d\xi B \quad \Gamma_{1} = e^{A(T-\tau)} \int_{0}^{\tau} e^{A\xi} d\zeta B \\
&\quad \left[ \begin{array}{c} \mathbf{x}((k+1)T) \\ u(kT) \end{array} \right] &= \left[ \begin{array}{cc} \Phi & \Gamma_{1} \\ 0 & 0 \end{array} \right] \left[ \begin{array}{c} \mathbf{x}(k) \\ u((k-1)T) \end{array} \right] + \left[ \begin{array}{c} \Gamma_{0} \\ 1 \end{array} \right] u(kT) \\
&\quad \text{Formato estandar}\n\end{aligned}
$$

**The St** 

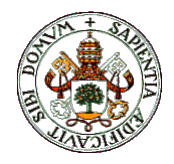

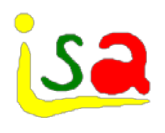

# Modelo de variables de estado

$$
x(k+1) = \Phi x(k) + \Gamma u(k)
$$
  
y(k) = Cx(k)

El modelo no es único: Existen múltiples modelos equivalentes entrada-salida

$$
\begin{bmatrix} x(k+1) \ y(k+1) \end{bmatrix} = \begin{pmatrix} \Phi & 0 \ F & G \end{pmatrix} \begin{bmatrix} x(k) \ v(k) \end{bmatrix} + \begin{bmatrix} \Gamma \ H \end{bmatrix} u(k)
$$
  
y(k) =  $\begin{bmatrix} C & 0 \ V(k) \end{bmatrix} \begin{bmatrix} x(k) \ v(k) \end{bmatrix}$  La de menor  
denomina rea

dimensión se dización mínima

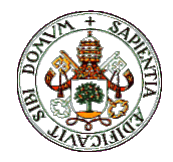

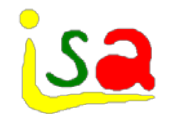

# Representaciones equivalentes

$$
\begin{array}{ll}\n\overline{x(k+1) = \Phi x(k) + \Gamma u(k)} & z(k) = P x(k) & P \text{ invertible} \\
y(k) = C x(k) & x(k) = P^{-1} z(k)\n\end{array}
$$

$$
z(k+1) = Px(k+1) = P\Phi x(k) + PTu(k) =
$$
  
=  $P\Phi P^{-1}z(k) + PTu(k)$   

$$
y(k) = CP^{-1}z(k)
$$

$$
z(k+1) = [P\Phi P^{-1}]z(k) + [PT]u(k)
$$

$$
y(k) = [CP^{-1}]z(k)
$$

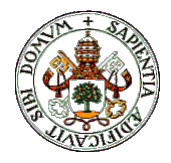

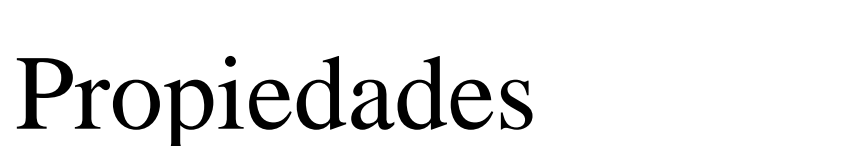

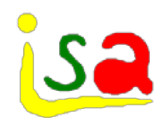

La ecuación característica det[ $\lambda I-A$ ] = 0 es invariante en una representación equivalente

$$
x(k+1) = \Phi x(k) + \Gamma u(k)
$$

$$
y(k) = Cx(k)
$$

$$
y(k) = \left[CP^{-1} \right]z(k)
$$

$$
det|\lambda I - P\Phi P^{-1}| = det|\lambda P P^{-1} - P\Phi P^{-1}| = det|P\lambda P^{-1} - P\Phi P^{-1}| =
$$
  
= det|P(\lambda I - \Phi)P^{-1}| = det|P|det|\lambda I - \Phi|det|P^{-1}| = det|\lambda I - \Phi|

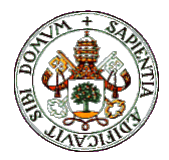

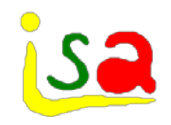

#### Respuesta temporal

 $y(k) = Cx(k)$  $x(k+1) = \Phi x(k) + \Gamma u(k)$ 

Condiciones iniciales:  $x(0)$ 

$$
x(1) = \Phi x(0) + \Gamma u(0)
$$
  
\n
$$
x(2) = \Phi x(1) + \Gamma u(1) = \Phi[\Phi x(0) + \Gamma u(0)] + \Gamma u(1) =
$$
  
\n
$$
= \Phi^2 x(0) + \Phi \Gamma u(0) + \Gamma u(1)
$$
  
\n
$$
x(3) = \Phi x(2) + \Gamma u(2) = \Phi[\Phi^2 x(0) + \Phi \Gamma u(0) + \Gamma u(1)] + \Gamma u(2) =
$$
  
\n
$$
= \Phi^3 x(0) + \Phi^2 \Gamma u(0) + \Phi \Gamma u(1) + \Gamma u(2)
$$

$$
x(k) = \Phi^{k} x(0) + \sum_{i=0}^{k-1} \Phi^{k-i-1} \Gamma u(i) \qquad y(k) = C \Phi^{k} x(0) + \sum_{i=0}^{k-1} C \Phi^{k-i-1} \Gamma u(i)
$$

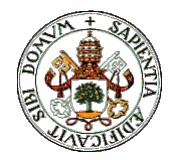

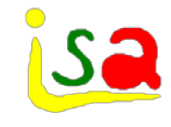

# Respuesta impulsional pulsada

$$
y(k) = C\Phi^{k}x(0) + \sum_{i=0}^{k-1} C\Phi^{k-i-1}\Gamma u(i)
$$
\n
$$
y(k) = C\Phi^{k}x(0) + \sum_{i=0}^{k-1} C\Phi^{k-i-1}\Gamma u(i)
$$
\n
$$
y(k) = \frac{1}{\Phi^{k}} \frac{1}{\Phi^{k}} \frac{1}{\Phi
$$

Impulso unitario en  $t = 0$ 

Respuesta partiendo de condiciones iniciales nulas

$$
y(k) = C\Phi^{k}x(0) + \sum_{i=0}^{k-1} C\Phi^{k-i-1}\Gamma u(i) = C\Phi^{k-1}\Gamma = h(k)
$$

∑ − =  $=$   $\sum$  h(k –  $k-1$  $i = 0$  $y(k) = \sum h(k - i)u(i)$ Modelo de respuesta impulsional

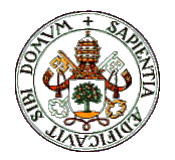

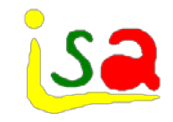

# Modelo respuesta impulso

 $\sqrt{1}$ 

$$
y(k) = \sum_{i=0}^{k-1} h(k-i)u(i) =
$$
\n
$$
= h(k)u(0) + h(k-1)u(1) + ... + h(2)u(k-2) + h(1)u(k-1) =
$$
\n
$$
= \sum_{j=1}^{k} h(j)u(k-j)
$$
\nComo h(i) = 0 para i ≤ 0 y para  
conditions inociales nulas: u(i) = 0 para i < 0 :

$$
y(k) = \sum_{i=0}^{\infty} h(k-i)u(i) = \sum_{j=1}^{\infty} h(j)u(k-j)
$$

La salida es una combinación lineal de valores pasados de la entrada

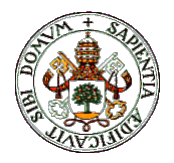

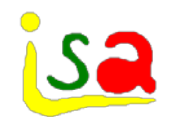

# Ejemplo: Depósito

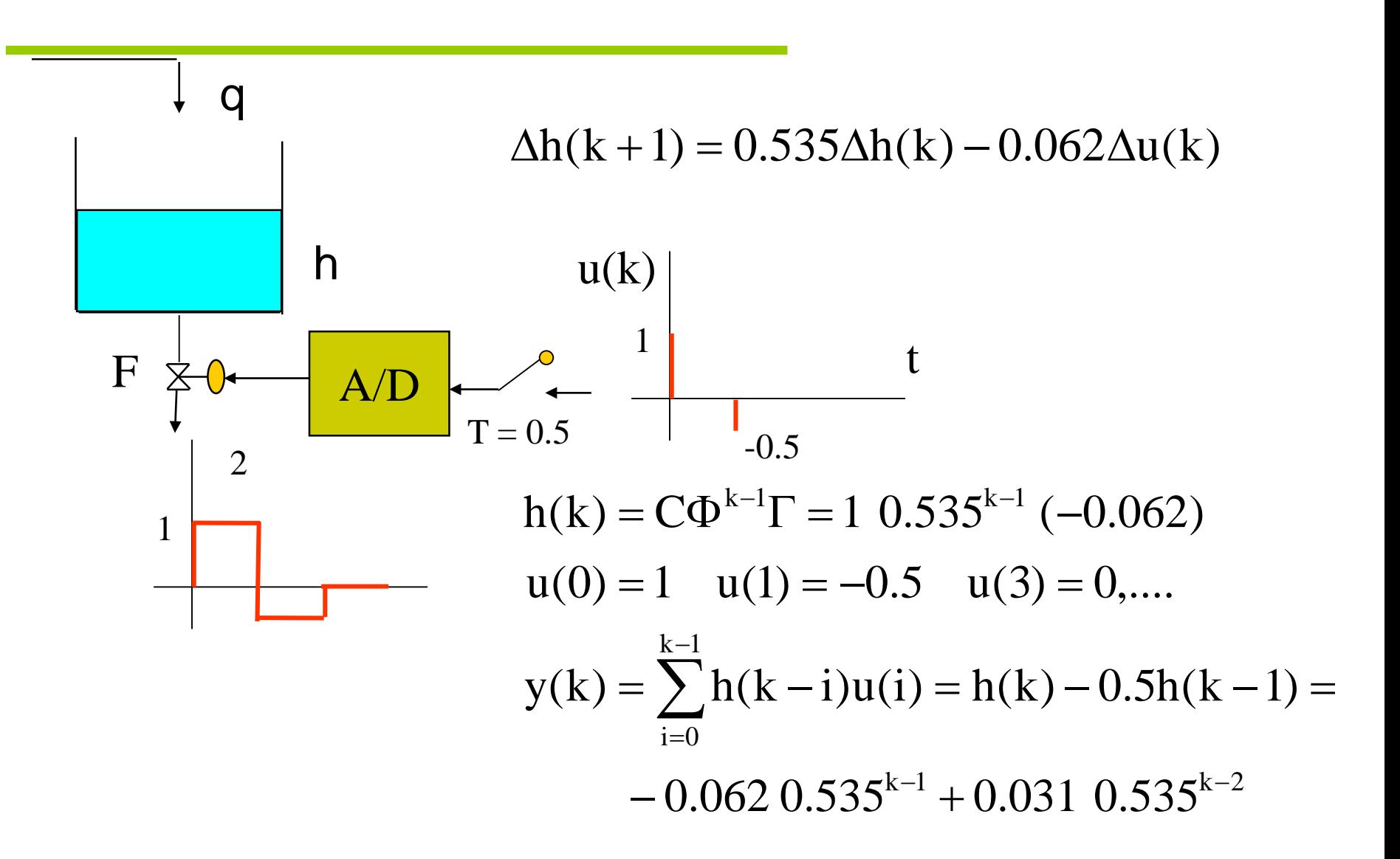

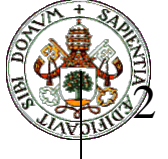

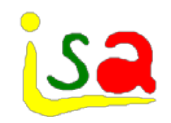

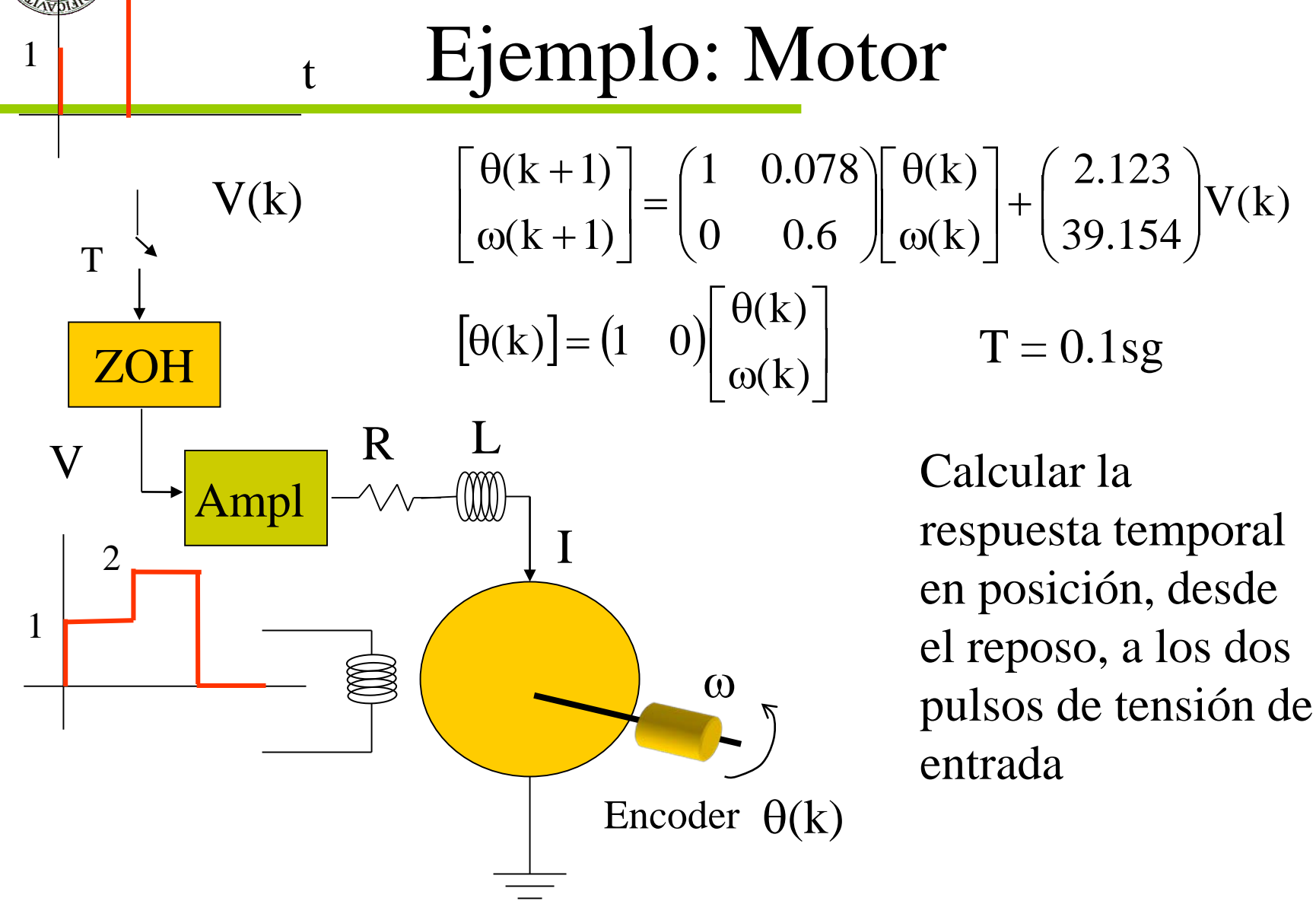

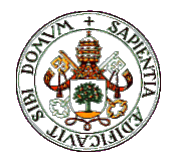

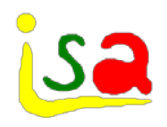

$$
\begin{bmatrix}\n\theta(k+1) \\
\omega(k+1)\n\end{bmatrix} = \begin{pmatrix}\n1 & 0.078 \\
0 & 0.6\n\end{pmatrix} \begin{bmatrix}\n\theta(k) \\
\omega(k)\n\end{bmatrix} + \begin{pmatrix}\n2.123 \\
39.154\n\end{pmatrix} V(k)
$$
\n
$$
\begin{bmatrix}\n\theta(k)\n\end{bmatrix} = \begin{pmatrix}\n1 & 0\n\end{pmatrix} \begin{bmatrix}\n\theta(k) \\
\omega(k)\n\end{bmatrix}
$$

$$
h(k) = C\Phi^{k-1}\Gamma = (1 \quad 0) \begin{pmatrix} 1 & 0.078 \\ 0 & 0.6 \end{pmatrix}^{k-1} \begin{pmatrix} 2.123 \\ 39.154 \end{pmatrix}
$$
  
u(0) = 1 \quad u(1) = 2 \quad u(3) = 0, ....  

$$
y(k) = \sum_{k=0}^{k-1} h(k-i)u(i) = h(k) + 2h(k-1)
$$

 $i = 0$ 

=

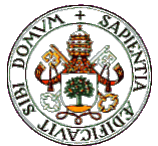

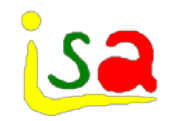

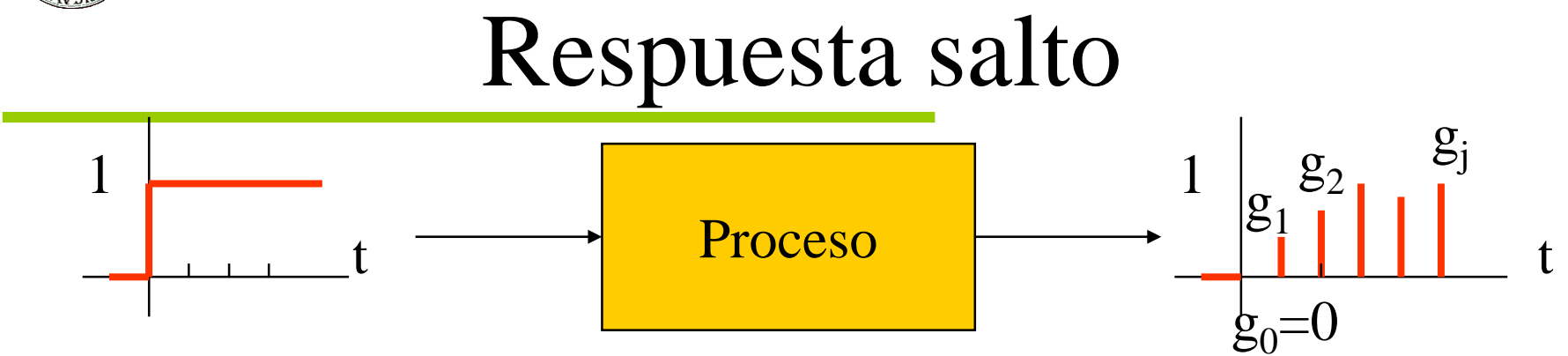

Impulso = diferencia de dos saltos retrasados un periodo de muestreo T  $h_i = g_i - g_{i-1}$  $= g_1 \Delta u(t-1) + g_2 \Delta u(t-2) + g_3 \Delta u(t-3) + \dots = \sum g_j \Delta u(t-j)$  $\sum h_j u(t-j) = \sum$ ∞ = ∞ = − ∞ =  $= g_1(u(t-1)-u(t-2)) + g_2(u(t-2)-u(t-3)) + g_3(u(t-3)-u(t-4)) + ... =$  $= g_1 u(t-1) - g_0 u(t) + g_2 u(t-2) - g_1 u(t-2) + g_3 u(t-3) - g_2 u(t-3) + \dots =$  $=\sum h_i u(t-j) = \sum (g_i - g_{i-1}) u(t-j) =$  $j=1$  $j=1$ j  $5j-1$  $j=1$  $y(t) = \sum h_j u(t - j) = \sum (g_j - g_{j-1})u(t - j)$ t t

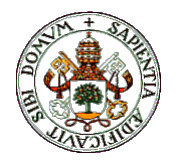

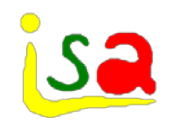

### Modelo de respuesta salto

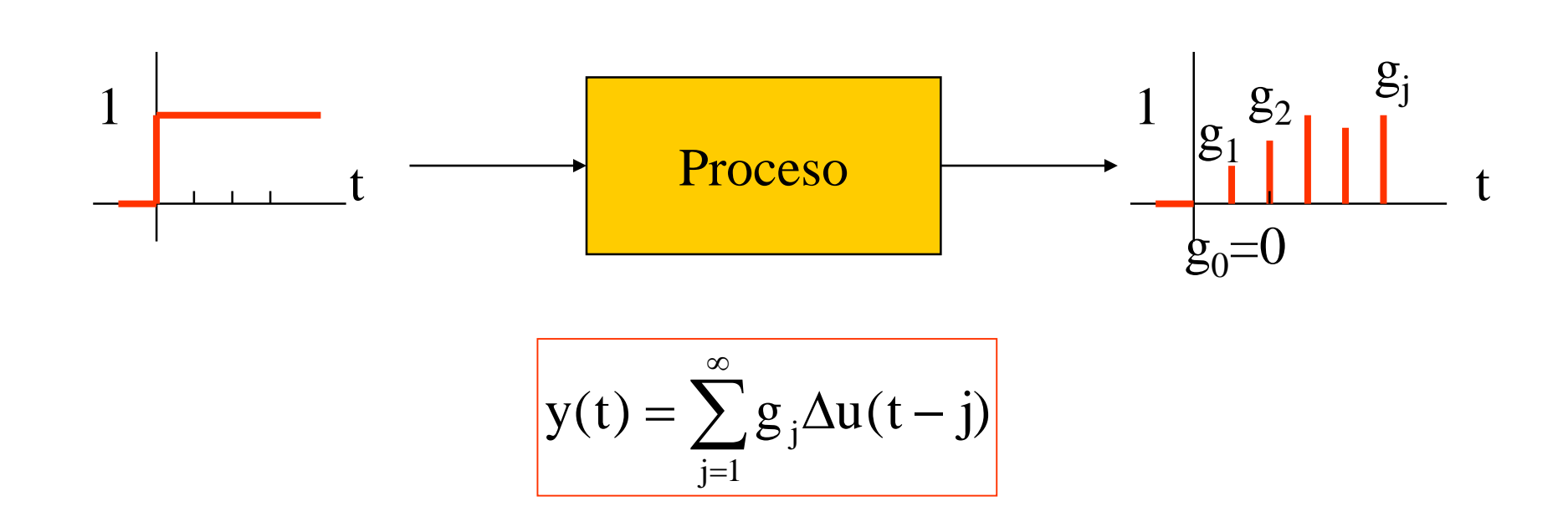

La salida es una combinación lineal de cambios de valores pasados de la entrada

$$
\Delta = 1 - q^{-1}
$$

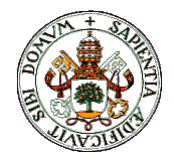

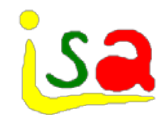

$$
q^{-1}z(k) = z(k-1) \qquad qz(k) = z(k+1)
$$
  
\n
$$
x(k+1) = qx(k) = \Phi x(k) + \Gamma u(k)
$$
  
\n
$$
[qI - \Phi]x(k) = \Gamma u(k)
$$
  
\n
$$
x(k) = [qI - \Phi]^{-1} \Gamma u(k)
$$
  
\n
$$
y(k) = C[qI - \Phi]^{-1} \Gamma u(k)
$$

$$
\frac{y(k)}{u(k)} = C\Big[qI - \Phi\Big]^{-1}\Gamma = \frac{b_0q^m + b_1q^{m-1} + ... + b_{m-1}q^1 + b_m}{q^n + a_1q^{n-1} + ... + a_{n-1}q^1 + a_n}
$$

Función racional de q

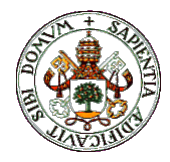

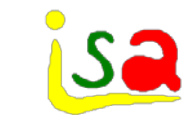

# Función de tranferencia pulsada

$$
y(k) = C\left[qI - \Phi\right]^{-1} \Gamma u(k) = \frac{b_0 q^m + b_1 q^{m-1} + \dots + b_{m-1} q^1 + b_m}{q^n + a_1 q^{n-1} + \dots + a_{n-1} q^1 + a_n} u(k) =
$$
  

$$
= \frac{q^{-n} [b_0 q^m + b_1 q^{m-1} + \dots + b_{m-1} q^1 + b_m]}{q^{-n} [q^n + a_1 q^{n-1} + \dots + a_{n-1} q^1 + a_n]} u(k) =
$$
  

$$
= \frac{q^{-(n-m)} (b_0 + b_1 q^{-1} + \dots + b_{m-1} q^{-m+1} + b_m q^{-m})}{1 + a_1 q^{-1} + \dots + a_{n-1} q^{-n+1} + a_n q^{-n}} u(k)
$$

$$
d=n-m
$$

$$
y(k) = \frac{B(q^{-1})}{A(q^{-1})} u(k) = \frac{q^{-d} (b_0 + b_1 q^{-1} + ... + b_{m-1} q^{-m+1} + b_m q^{-m})}{1 + a_1 q^{-1} + ... + a_{n-1} q^{-n+1} + a_n q^{-n}} u(k)
$$

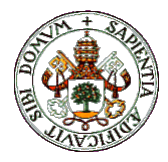

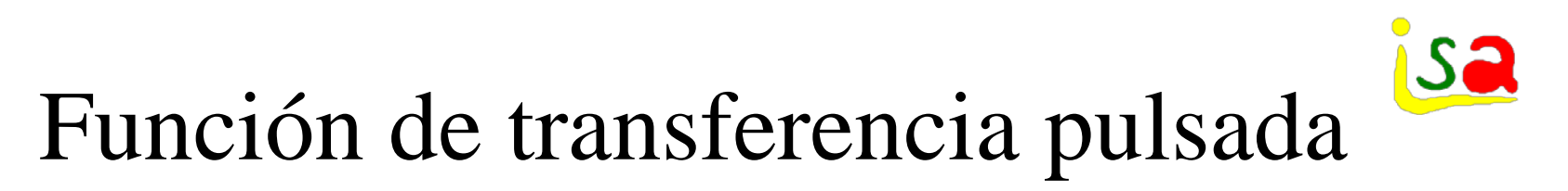

$$
y(k) = \frac{B(q^{-1})}{A(q^{-1})} u(k) = \frac{q^{-d}(b_0 + b_1 q^{-1} + ... + b_m q^{-m})}{1 + a_1 q^{-1} + a_2 q^{-2} + ... + a_n q^{-n}} u(k)
$$
  
\n
$$
A(q^{-1}) y(k) = B(q^{-1}) u(k)
$$
  
\n
$$
(1 + a_1 q^{-1} + a_2 q^{-2} ... + a_n q^{-n}) y(k) = q^{-d} (b_0 + b_1 q^{-1} + ... + b_m q^{-m}) u(k)
$$
  
\n
$$
y(k) + a_1 y(k - 1) + a_2 y(k - 2) + ... + a_n y(k - n) =
$$
  
\n
$$
b_0 u(k - d) + b_1 u(k - d - 1) + ... + b_m u(k - d - m)
$$
  
\n
$$
y(k) = -a_1 y(k - 1) - a_2 y(k - 2) - ... - a_n y(k - n) +
$$
  
\n
$$
+ b_0 u(k - d) + b_1 u(k - d - 1) + ... + b_m u(k - d - m)
$$

La salida es una combinación lineal de valores pasados de la salida y de la entrada al proceso

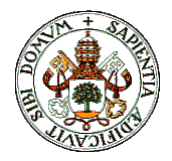

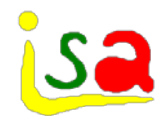

# Polos y Autovalores

$$
y(k) = \frac{B(q^{-1})}{A(q^{-1})}u(k) = C[qI - \Phi]^{-1} \Gamma u(k) =
$$
  
= 
$$
C \frac{adj[qI - \Phi]}{det[qI - \Phi]} \Gamma u(k)
$$
  
polos de 
$$
\frac{B(q^{-1})}{A(q^{-1})}
$$
 son las raices de det[qI - \Phi] = 0

o sea los autovalores de  $\Phi$ 

Puede haber mas autovalores que polos en una realización no mínima por cancelación ceros-polos

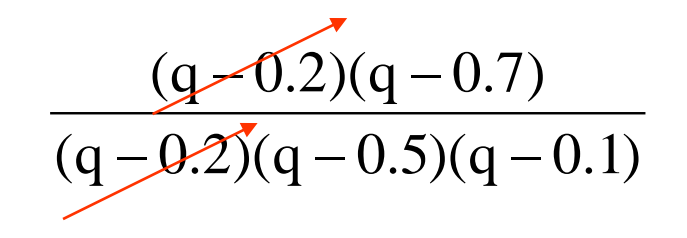

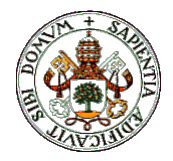

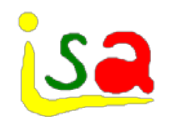

# Ejemplo: Depósito

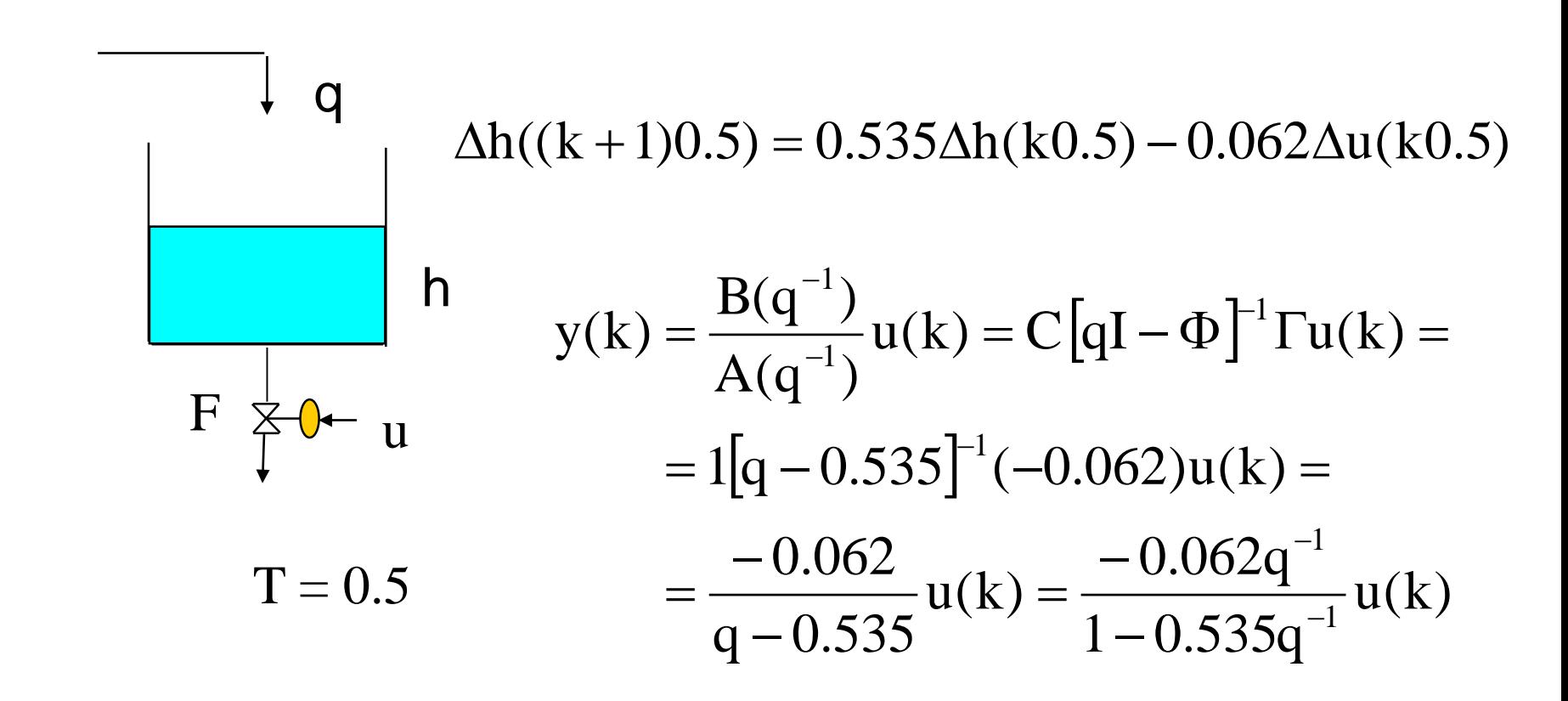

 $Polo = Autovalor = 0.535$ 

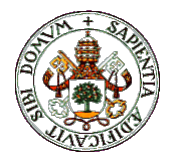

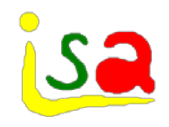

$$
V(k)
$$
\n
$$
T=0.1
$$
\n
$$
V(k)
$$
\n
$$
T=0.1
$$
\n
$$
V(k)
$$
\n
$$
T=0.1
$$
\n
$$
V(k)
$$
\n
$$
T=0.1
$$
\n
$$
V(k)
$$
\n
$$
V(k) = \begin{bmatrix} \theta(k) \\ \phi(k) \end{bmatrix} = \begin{bmatrix} 1 & 0 \end{bmatrix} \begin{bmatrix} \theta(k) \\ \omega(k) \end{bmatrix} + \begin{bmatrix} 2.123 \\ 39.154 \end{bmatrix} V(k)
$$
\n
$$
V(k) = \frac{B(q^{-1})}{A(q^{-1})} u(k) = C[qI - \Phi]^T \Gamma u(k) =
$$
\n
$$
= (1 \quad 0) \begin{bmatrix} q & 0 \\ 0 & q \end{bmatrix} - \begin{bmatrix} 1 & 0.078 \\ 0 & 0.6 \end{bmatrix} \begin{bmatrix} q^{2.123} \\ 39.154 \end{bmatrix} u(k) =
$$
\n
$$
= \frac{2.123q + 1.792}{q^2 - 1.6q + 0.6} u(k) = \frac{2.123q^{-1} + 1.792q^{-2}}{1 - 1.6q^{-1} + 0.6q^{-2}} u(k)
$$
\n
$$
= 1, 0.6
$$
\n
$$
= 1, 0.6
$$

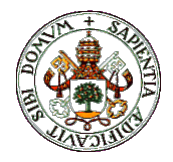

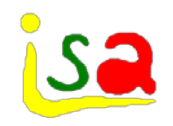

#### Realización de FT

Dada la función de transferencia:

$$
y(k) = \frac{B(q^{-1})}{A(q^{-1})}u(k) = \frac{q^{-d}(b_0 + b_1q^{-1} + ... + b_{m-1}q^{-m+1} + b_mq^{-m})}{1 + a_1q^{-1} + ... + a_{n-1}q^{-n+1} + a_nq^{-n}}u(k)
$$

Encontrar un modelo en variables de estado que sea equivalente entrada - salida

$$
x(k+1) = \Phi x(k) + \Gamma u(k)
$$
  

$$
y(k) = Cx(k)
$$

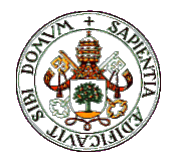

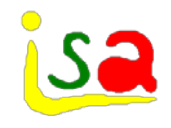

$$
y(k) = \frac{B(q^{-1})}{A(q^{-1})}u(k) = \frac{q^{-d}(b_0 + b_1q^{-1} + ... + b_{m-1}q^{-m+1} + b_mq^{-m})}{1 + a_1q^{-1} + ... + a_{n-1}q^{-n+1} + a_nq^{-n}}u(k)
$$
  

$$
z(k+1) = \begin{pmatrix} -a_1 \\ -a_2 \\ \vdots \\ -a_{n-1} \end{pmatrix} I \begin{pmatrix} b_1 \\ b_2 \\ \vdots \\ b_{n-1} \end{pmatrix} u(k)
$$
  

$$
y(k) = \begin{pmatrix} 1 & 0 & 0 & \cdots & 0 \end{pmatrix} z(k)
$$

Los  $b_j$  para  $j < d$  se consideran nulos

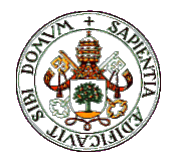

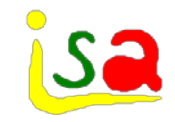

#### Forma canonica controlable

$$
y(k) = \frac{B(q^{-1})}{A(q^{-1})}u(k) = \frac{q^{-d}(b_0 + b_1q^{-1} + ... + b_{m-1}q^{-m+1} + b_mq^{-m})}{1 + a_1q^{-1} + ... + a_{n-1}q^{-n+1} + a_nq^{-n}}u(k)
$$
  

$$
z(k+1) = \begin{pmatrix} -a_1 & -a_2 & \cdots & -a_{n-1} & -a_n \\ & & 0 & \\ & & & 0 \\ & & & 0 \\ & & & & \end{pmatrix}z(k) + \begin{pmatrix} 1 \\ 0 \\ 0 \\ \vdots \\ 0 \end{pmatrix}u(k)
$$
  

$$
y(k) = (b_1 & b_2 & \cdots & b_{n-1} & b_n]z(k)
$$

Los  $b_j$  para  $j < d$  se consideran nulos

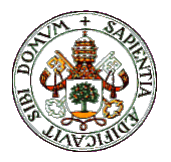

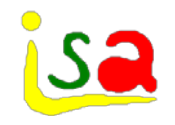

$$
z(k+1) = \begin{pmatrix} -a_1 & -a_2 & \cdots & -a_{n-1} & -a_n \\ & 0 & & 0 \\ & & 1 & & 0 \\ & & & \vdots & \\ & & & 0 & 0 \end{pmatrix} z(k) + \begin{pmatrix} 1 \\ 0 \\ 0 \\ \vdots \\ 0 \end{pmatrix} u(k) = \frac{B(q^{-1})}{A(q^{-1})} u(k) = \frac{2.123q^{-1} + 1.792q^{-2}}{1 - 1.6q^{-1} + 0.6q^{-2}} u(k)
$$
  
\n
$$
z(k+1) = \begin{pmatrix} 1.6 & -0.6 \\ 1 & 0 \end{pmatrix} z(k) + \begin{pmatrix} 1 \\ 0 \end{pmatrix} V(k)
$$
  
\n
$$
y(k) = (b_1 \quad b_2 \quad \cdots \quad b_{n-1} \quad b_n) z(k)
$$
  
\n
$$
\theta(k) = (2.123 \quad 1.792) z(k)
$$

Autovalores:

Polos:

$$
\det[\lambda I - \Phi] = 0
$$
  
\n
$$
\begin{pmatrix} \lambda & 0 \\ 0 & \lambda \end{pmatrix} - \begin{pmatrix} 1.6 & -0.6 \\ 1 & 0 \end{pmatrix} = \begin{pmatrix} \lambda - 1.6 & 0.6 \\ -1 & \lambda \end{pmatrix} = 0
$$
  
\n
$$
\begin{pmatrix} q^2 - 1.6\phi + 0.6 = 0 \\ 0 & \lambda^2 - 1.6\phi + 0.6 = 0 \end{pmatrix} \implies \lambda = 1, 0.6
$$

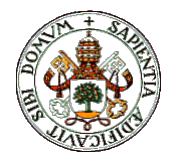

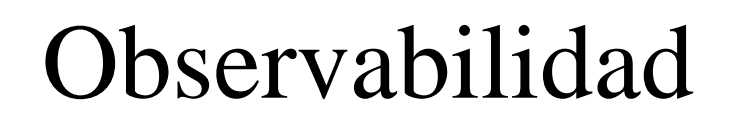

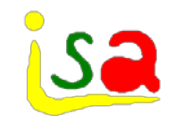

$$
x(k+1) = \Phi x(k) + \Gamma u(k)
$$

 $y(k) = Cx(k)$ 

 $y(0) = Cx(0)$ 

.......

Es observable si a partir de medidas de la entrada y la salida en N instantes de tiempo se puede calcular el estado inicial x(0)

 $y(2) = Cx(2) = C\Phi x(1) + C\Gamma u(1) = C\Phi[\Phi x(0) + \Gamma u(0)] + C\Gamma u(1) =$  $= C\Phi^2 x(0) + C\Phi\Gamma u(0) + C\Gamma u(1)$  $y(1) = Cx(1) = C\Phi x(0) + C\Gamma u(0)$ 

 $= C\Phi^{N-1}x(0) + C\Phi^{N-2}\Gamma u(0) + ... + C\Phi\Gamma u(N-1) + C\Gamma u(N-2)$  $y(N-1) = Cx(N-1) =$ 

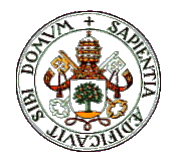

es:

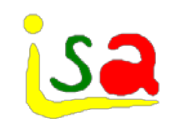

### Observabilidad

En forma matricial:

$$
\begin{bmatrix} y(0) \\ y(1) \\ \vdots \\ y(N-1) \end{bmatrix} = \begin{bmatrix} C \\ C\Phi \\ \vdots \\ C\Phi^{N-1} \end{bmatrix} x(0) + \begin{bmatrix} 0 \\ C\Gamma u(0) \\ \vdots \\ C\Phi^{N-2}u(0) + \ldots + C\Gamma u(N-2) \end{bmatrix}
$$
  
La condición de  
existencia de solución  
para este sistema en las  
n components de x(0)  
es:  

$$
\begin{bmatrix} C \\ C\Phi \\ C\Phi^2 \\ \vdots \\ C\Phi^{n-1} \end{bmatrix} = n \begin{bmatrix} \text{Maxriz de} \\ \text{Maxriz de} \\ \text{observabilidad} \\ \vdots \\ \text{C}\Phi^{n-1} \end{bmatrix}
$$

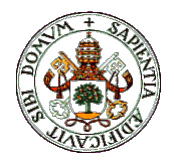

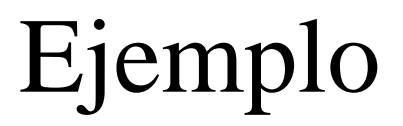

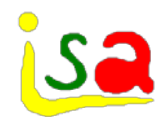

$$
\begin{bmatrix}\n\theta(k+1) \\
\omega(k+1)\n\end{bmatrix} = \begin{pmatrix}\n1 & 0.078 \\
0 & 0.6\n\end{pmatrix} \begin{bmatrix}\n\theta(k) \\
\omega(k)\n\end{bmatrix} + \begin{pmatrix}\n2.123 \\
39.154\n\end{pmatrix} V(k) \qquad \text{Motor CC}
$$
\n
$$
[\theta(k)] = (1 \quad 0) \begin{bmatrix}\n\theta(k) \\
\omega(k)\n\end{bmatrix}
$$
\n
$$
\begin{bmatrix}\nC \\
C\Phi \\
\vdots \\
C\Phi^{n-1}\n\end{bmatrix} = 2 \qquad \text{range} \begin{bmatrix}\n1 & 0 \\
1 & 0.078\n\end{bmatrix} = 2 \qquad \text{Observable}
$$
\n
$$
\begin{bmatrix}\nC\Phi^{2} \\
\vdots \\
C\Phi^{n-1}\n\end{bmatrix} = 2 \qquad \text{range} \begin{bmatrix}\n1 & 0 \\
1 & 0.078\n\end{bmatrix} = 2 \qquad \text{Observable}
$$
\n
$$
\text{medias}
$$

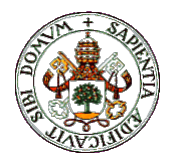

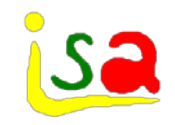

# Controlabilidad

 $y(k) = Cx(k)$ 

.......

 $x(k+1) = \Phi x(k) + \Gamma u(k)$  Es controlable si existe una secuencia finita de controles  $u(0), u(1),...,u(N)$  capaz de hacer evolucionar el sistema desde cualquier estado inicial  $x(0)$  a cualquier  $x(N)$ 

$$
x(1) = \Phi x(0) + \Gamma u(0)
$$
  
\n
$$
x(2) = \Phi x(1) + \Gamma u(1) = \Phi [\Phi x(0) + \Gamma u(0)] + \Gamma u(1) =
$$
  
\n
$$
= \Phi^{2} x(0) + \Phi \Gamma u(0) + \Gamma u(1)
$$

 $x(N) = \Phi^{N}x(0) + \Phi^{N-1}\Gamma u(0) + ... + \Phi\Gamma u(N-2) + \Gamma u(N-1)$ 

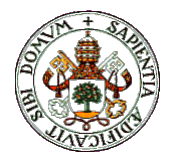

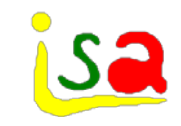

#### Controlabilidad

$$
x(N) = \Phi^{N}x(0) + \Phi^{N-1}\Gamma u(0) + ... + \Phi\Gamma u(N-2) + \Gamma u(N-1)
$$
  
\n
$$
x(N) = \Phi^{N}x(0) + \left[\Gamma \quad \Phi \Gamma \quad ... \quad \Phi^{N-1}\Gamma \right] \begin{bmatrix} u(N-1) \\ u(N-2) \\ \vdots \\ u(0) \end{bmatrix}
$$
  
\n
$$
\left[\Gamma \quad \Phi \Gamma \quad ... \quad \Phi^{N-1}\Gamma \right] \begin{bmatrix} u(N-1) \\ u(N-2) \\ \vdots \\ u(N-2) \\ \vdots \end{bmatrix} = x(N) - \Phi^{N}x(0) \quad \text{N incognitas, para que tenga} \text{solución:\nrange  $\left[\Gamma \quad \Phi \Gamma \quad ... \quad \Phi^{n-1}\Gamma \right] = n$  Conditional  
\nCondución de controlabilidad
$$

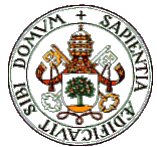

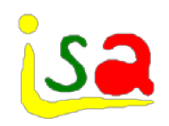

$$
\begin{aligned}\n &\text{Ejemplo} \\
 &\left[\begin{array}{cc} \theta(k+1) \\ \omega(k+1) \end{array}\right] = \begin{pmatrix} 1 & 0.078 \\ 0 & 0.6 \end{array} \begin{bmatrix} \theta(k) \\ \omega(k) \end{bmatrix} + \begin{pmatrix} 2.123 \\ 39.154 \end{pmatrix} V(k) & \text{Motor CC} \\
 &\text{Es controlable?} \\
 &\text{Es controlable?}\n \end{aligned}
$$

range
$$
\begin{bmatrix} \Gamma & \Phi \Gamma & \cdots & \Phi^{n-1} \Gamma \end{bmatrix} = 2
$$
? range $\begin{bmatrix} 2.123 & 5.177 \\ 39.154 & 23.492 \end{bmatrix} = 2$ 

Controlable con 2 acciones de control

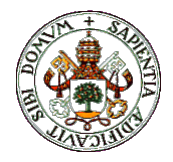

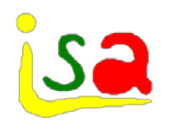

### Realización mínima

$$
x((k+1)T) = \Phi x(kT) + \Gamma u(kT)
$$
  

$$
y(kT) = Cx(kT)
$$

Una realización que es completamente observable y completamente controlable se denomina realización mínima y corresponde a aquella realización equivalente entrada-salida de menor dimensión del estado

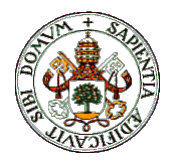

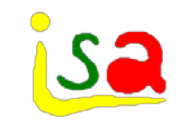

 $t \leftrightarrow kT$ 

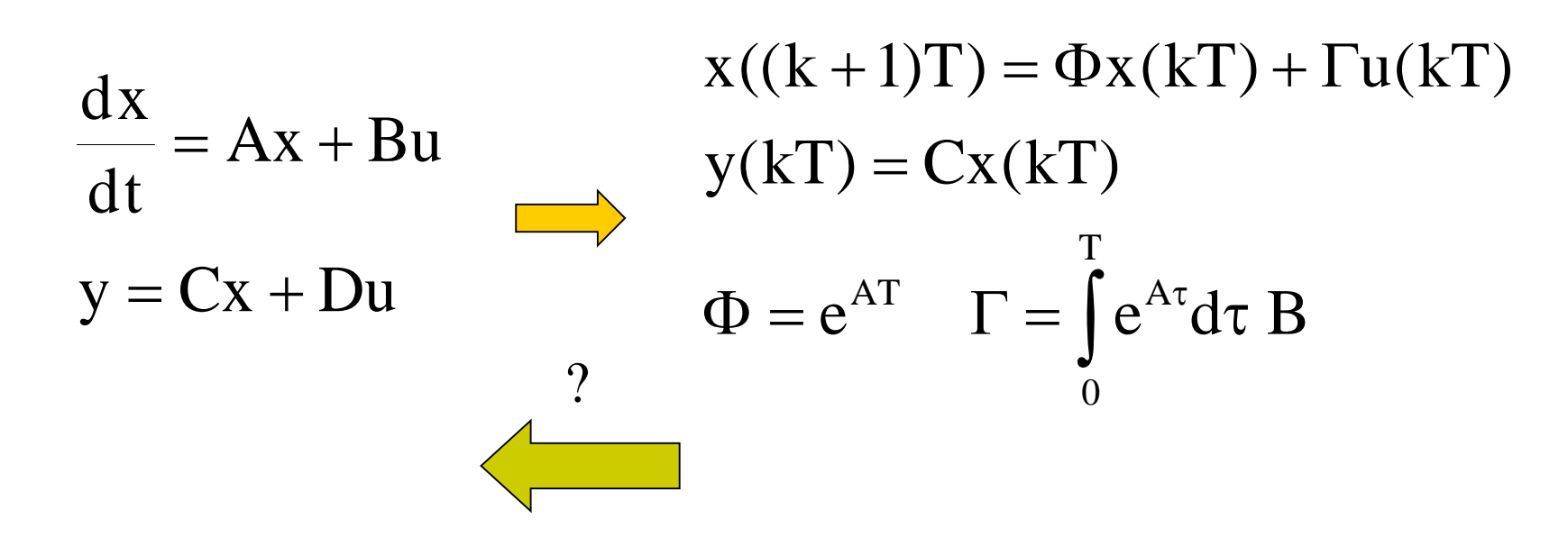

Dado un modelo lineal discreto no siempre puede encontrarse un sistema lineal continuo equivalente, o puede que haya muchas soluciones. Procedimiento: resolver T

$$
\Phi = e^{AT} \quad \Gamma = \int_{0}^{1} e^{A\tau} d\tau \, B
$$